#### КИЇВСЬКИЙ НАЦІОНАЛЬНИЙ ТОРГОВЕЛЬНО-ЕКОНОМІЧНИЙ **УНІВЕРСИТЕТ** СИСТЕМА УПРАВЛІННЯ ЯКІСТЮ

Система забезпечення якості освітньої діяльності та якості вищої освіти сертифікована на відповідність ДСТУ ISO 9001:2015 / ISO 9001:2015

Кафедра цифрової економіки та системного аналізу

**3ATBEP** вчено  $012021 p.$  $P_f$ Мазаракі  $+191$ TOHTH QUEST 1947

# АЛГОРИТМІЗАЦІЯ ТА ПРОГРАМУВАННЯ/ ALGORITHMIZATION AND PROGRAMMING

### РОБОЧА ПРОГРАМА/ **COURSE OUTLINE**

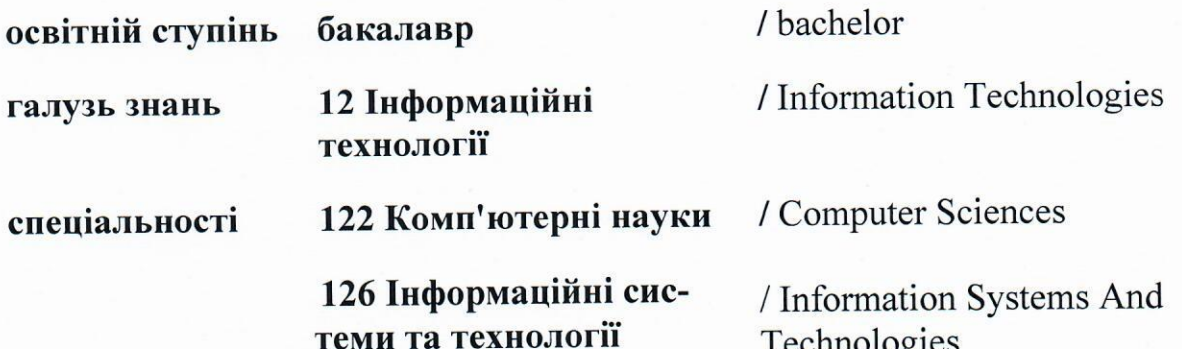

**КИЇВ-2020** 

#### **Розповсюдження і тиражування без офіційного дозволу КНТЕУ заборонено**

Автори: В.В.Кулаженко канд.екон. наук доц. О.Ф. Кузнєцов, ст. викл.

Робочу програму обговорено та схвалено на засіданні кафедри цифрової економіки та системного аналізу від «21» грудня 2020р., протокол № 5

Рецензенти: А.А. Роскладка, док. екон. наук, проф. О.І.Пурський док.фіз-мат наук проф. С.П. Кудрявцева, Провідний науковий співробітник Міжнародного науково-навчального центру інформаційних технологій та систем НАН та МОН України, канд. техн. наук.

### **АЛГОРИТМІЗАЦІЯ ТА ПРОГРАМУВАННЯ**/ ALGORITHMIZATION AND PROGRAMMING

### **РОБОЧА ПРОГРАМА**/ СOURSE OUTLINE

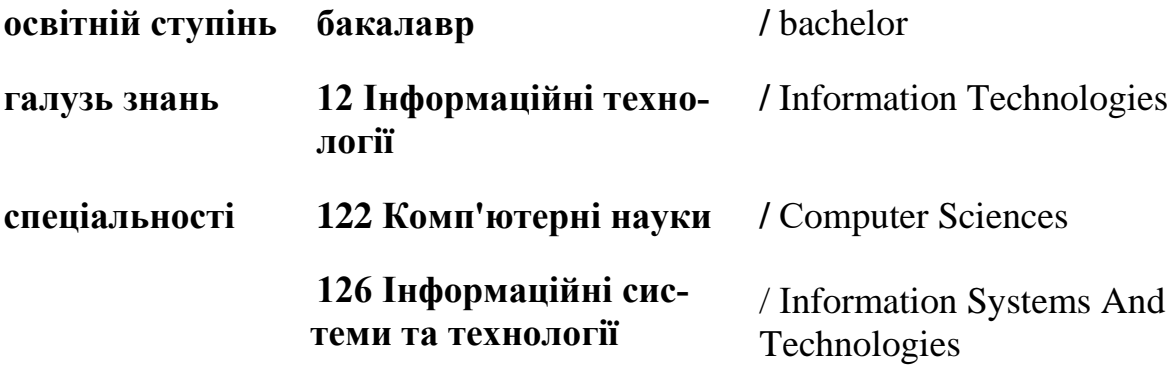

# **1. Структура дисципліни та розподіл годин за темами (тематичний план)**

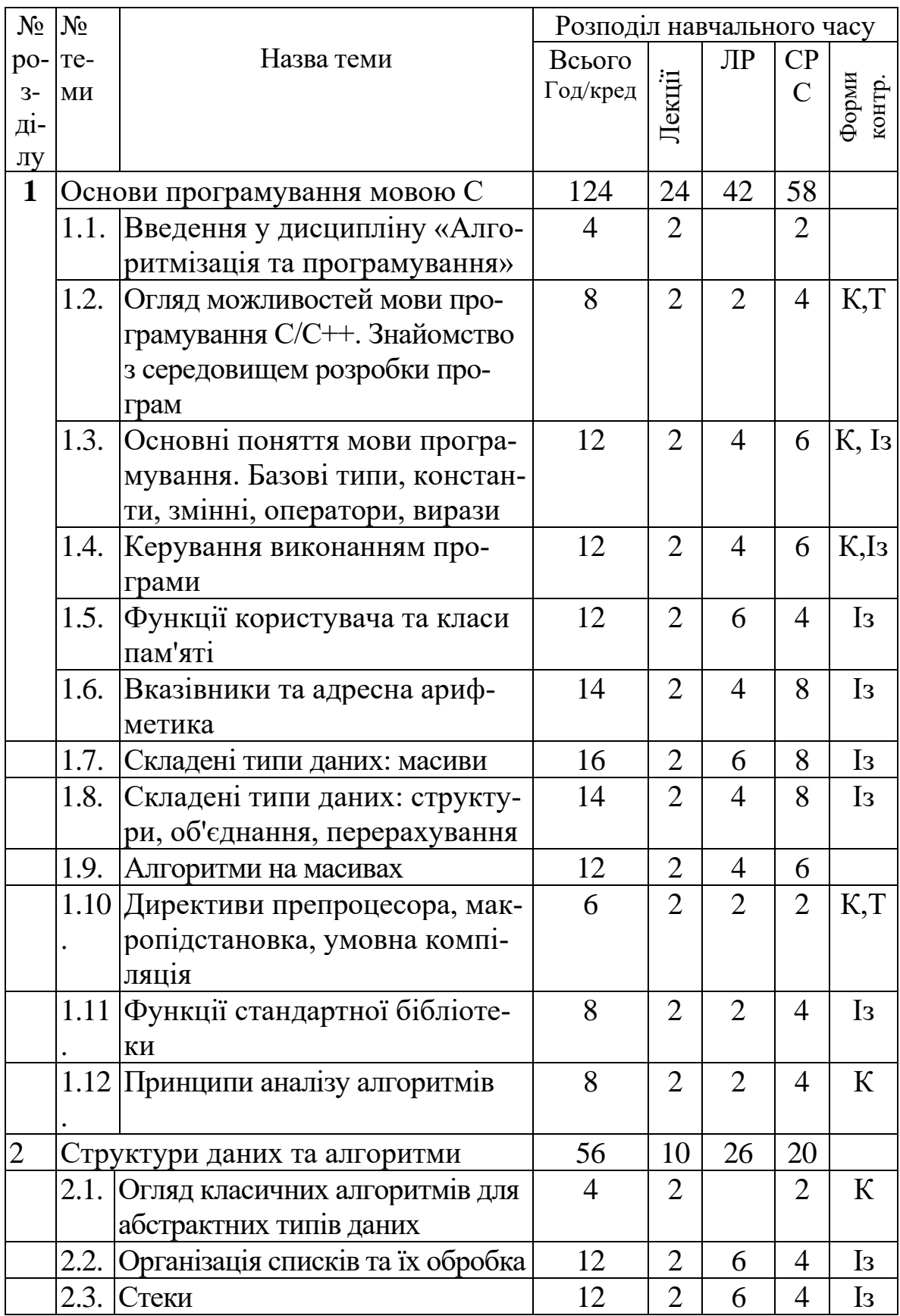

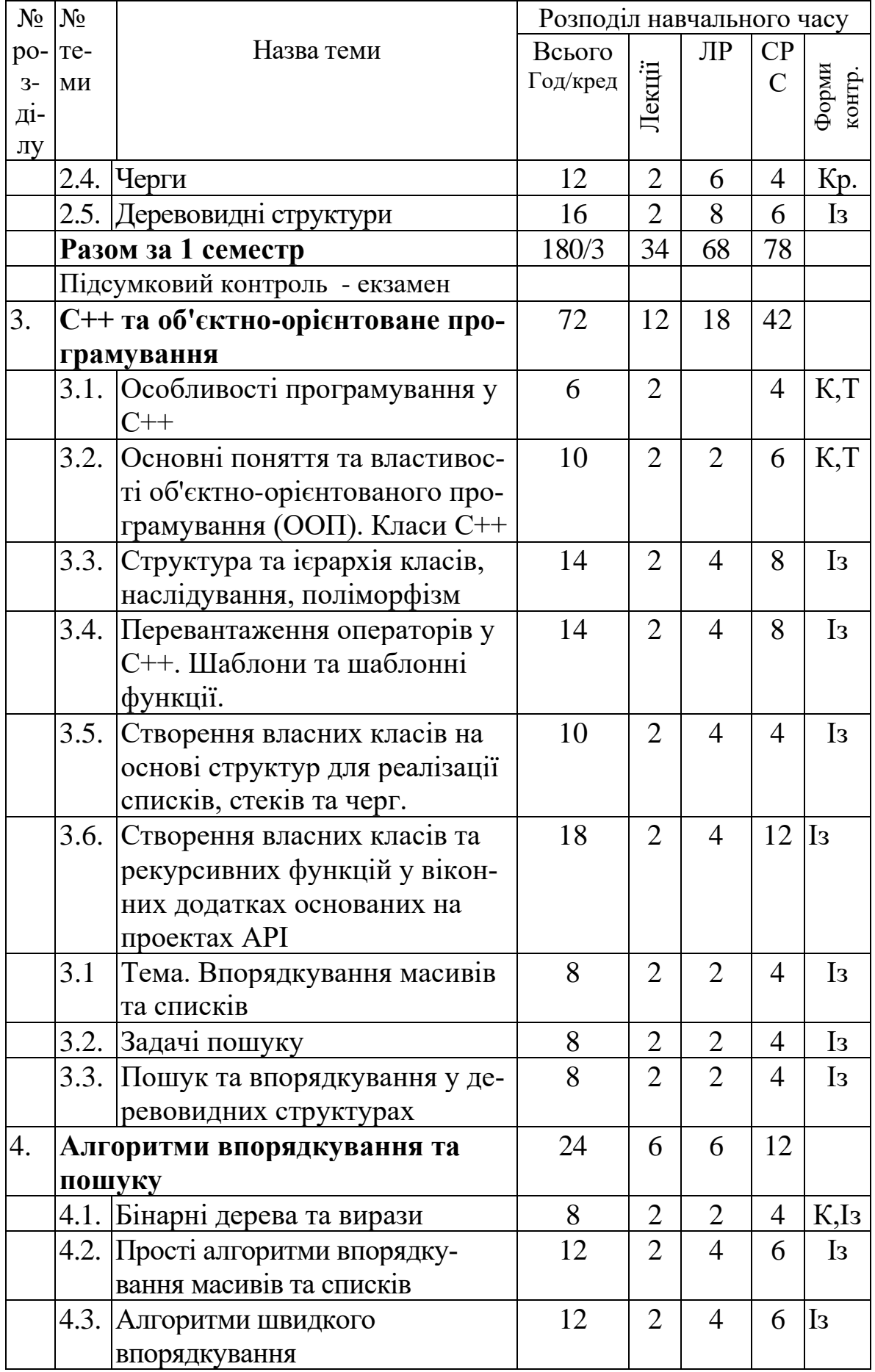

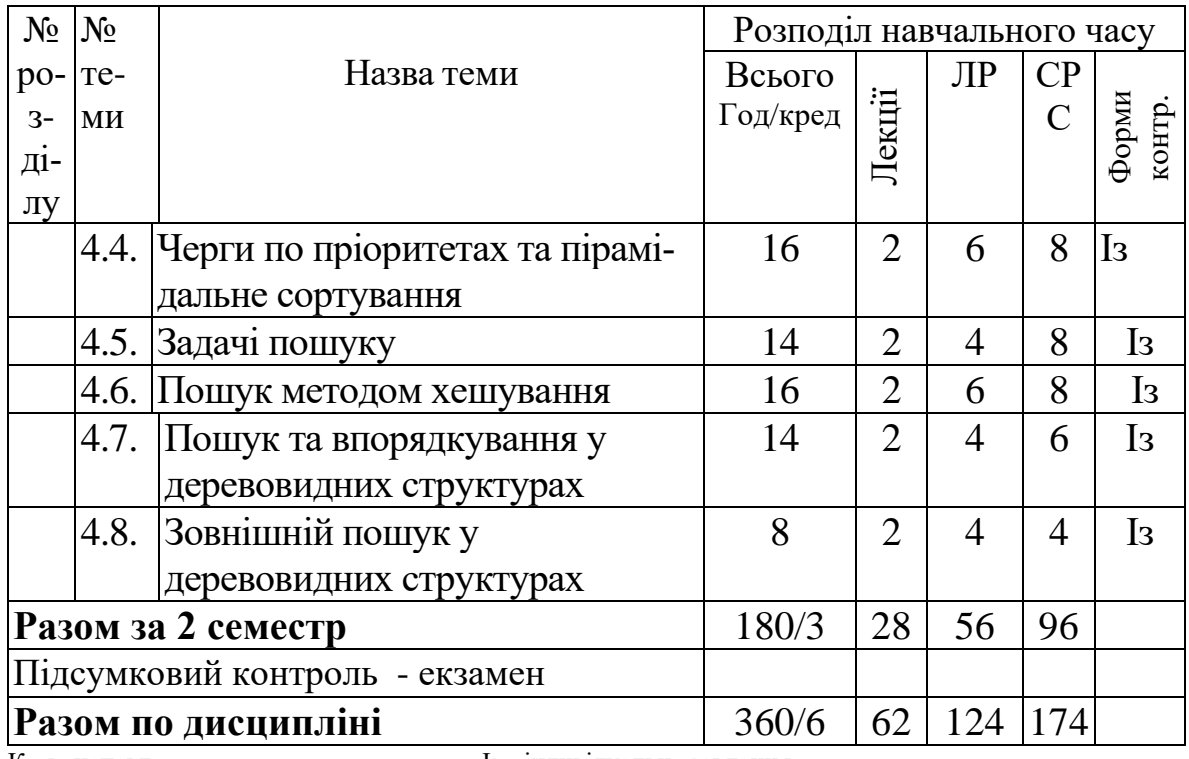

К - конспект Т- тестування Із - індивідуальне завдання;

Кр - контрольна робота.

# **2. Тематика та зміст лекційних лабораторних занять та самостійної роботи студентів**

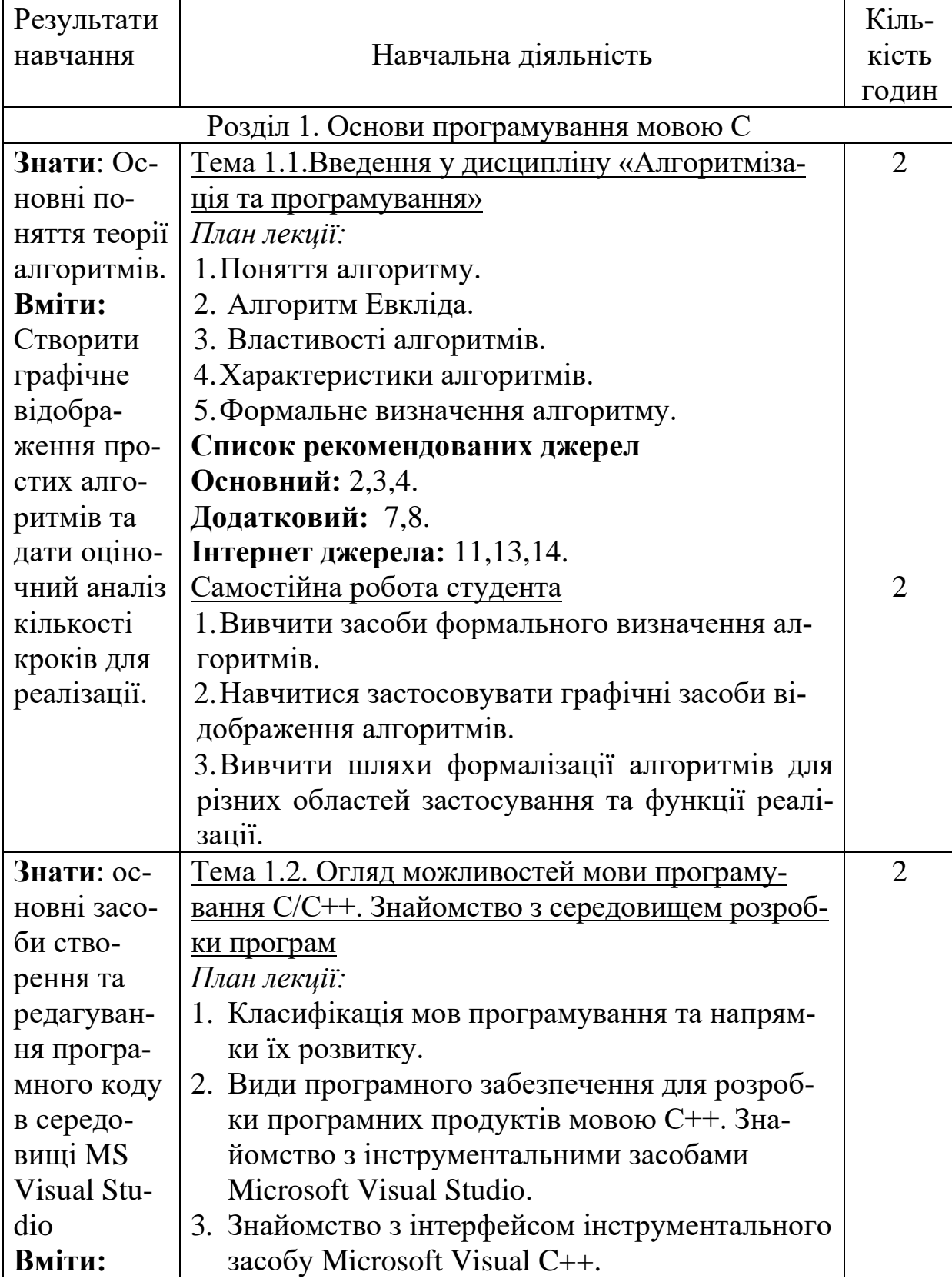

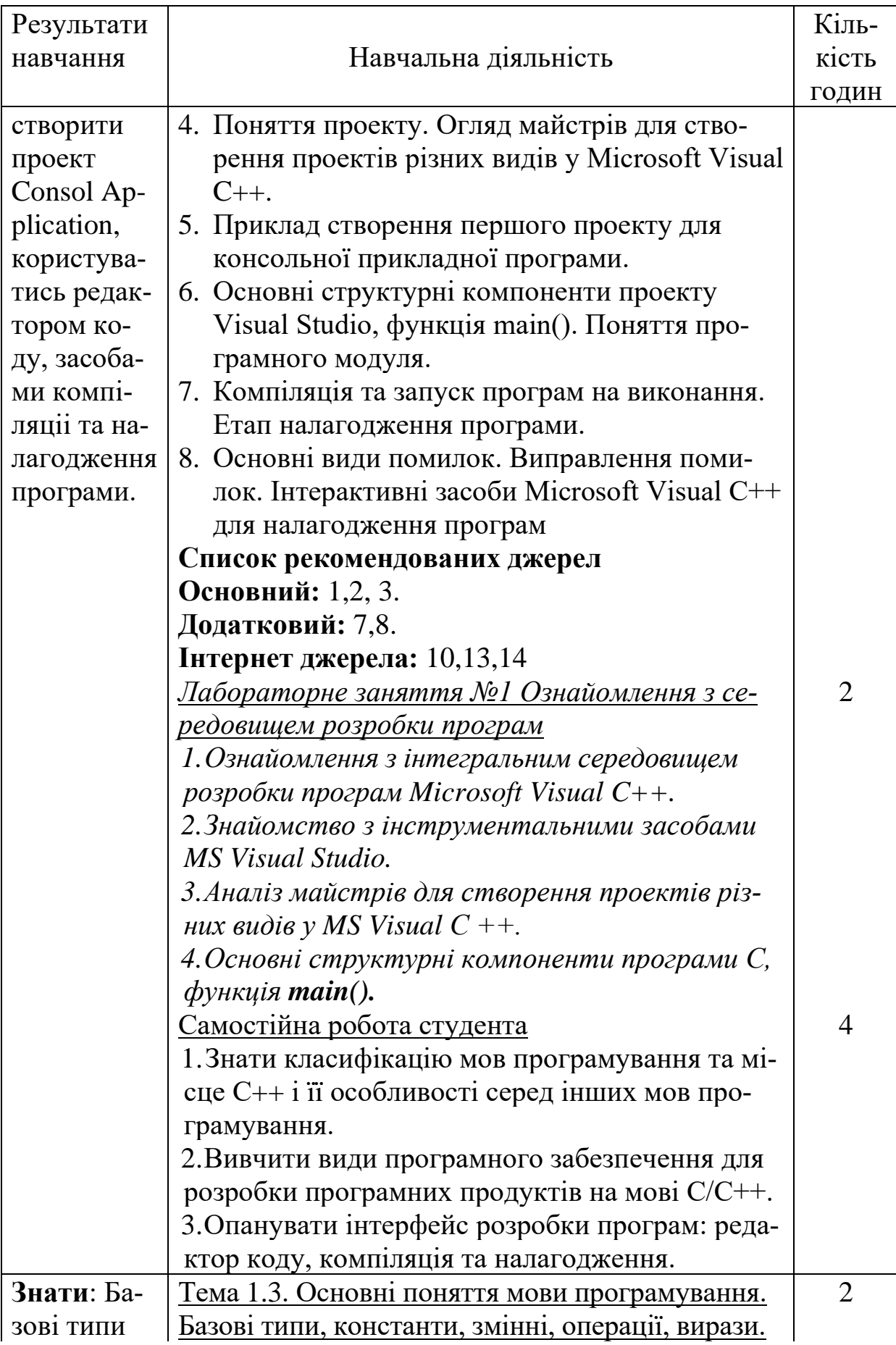

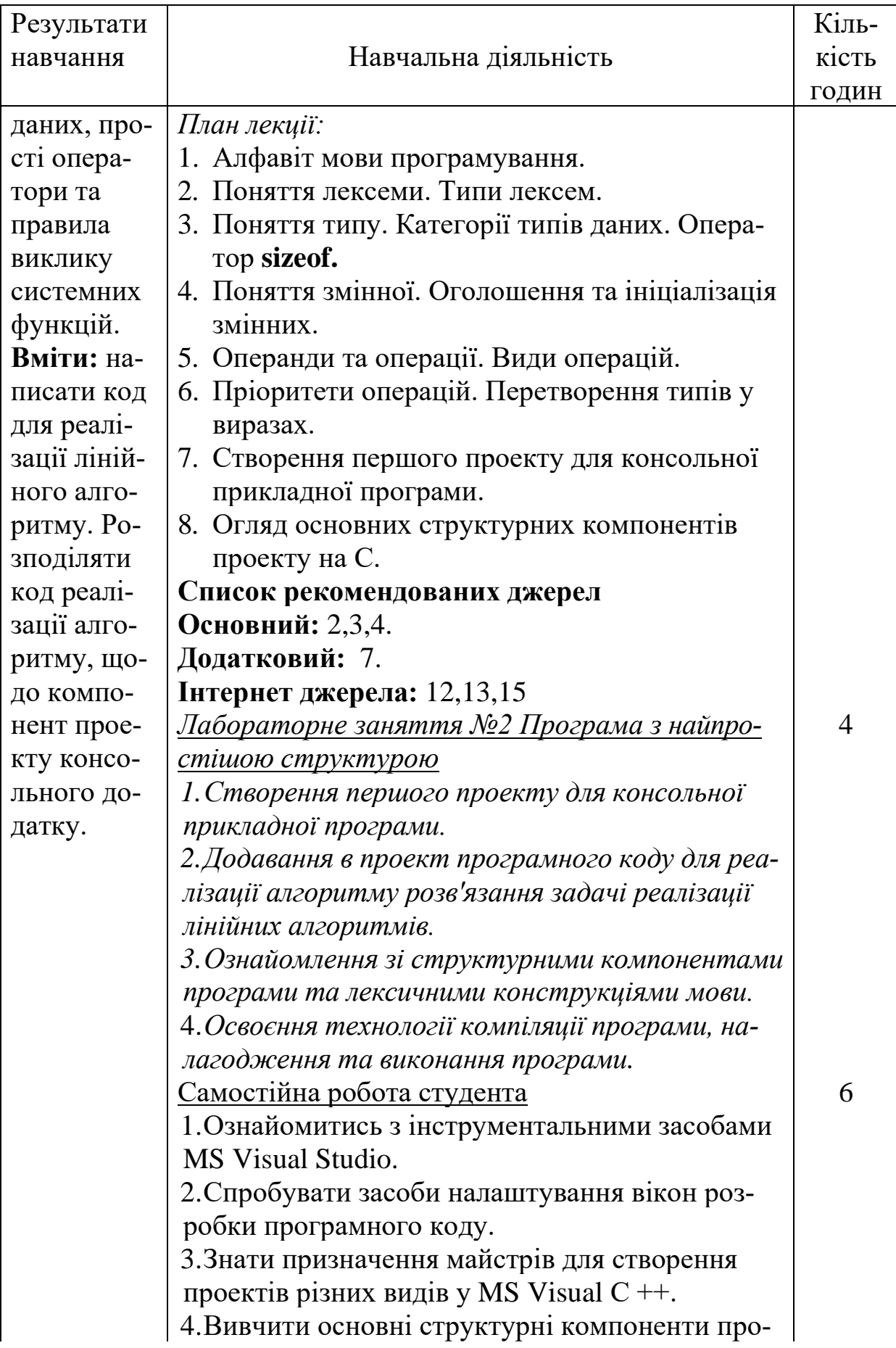

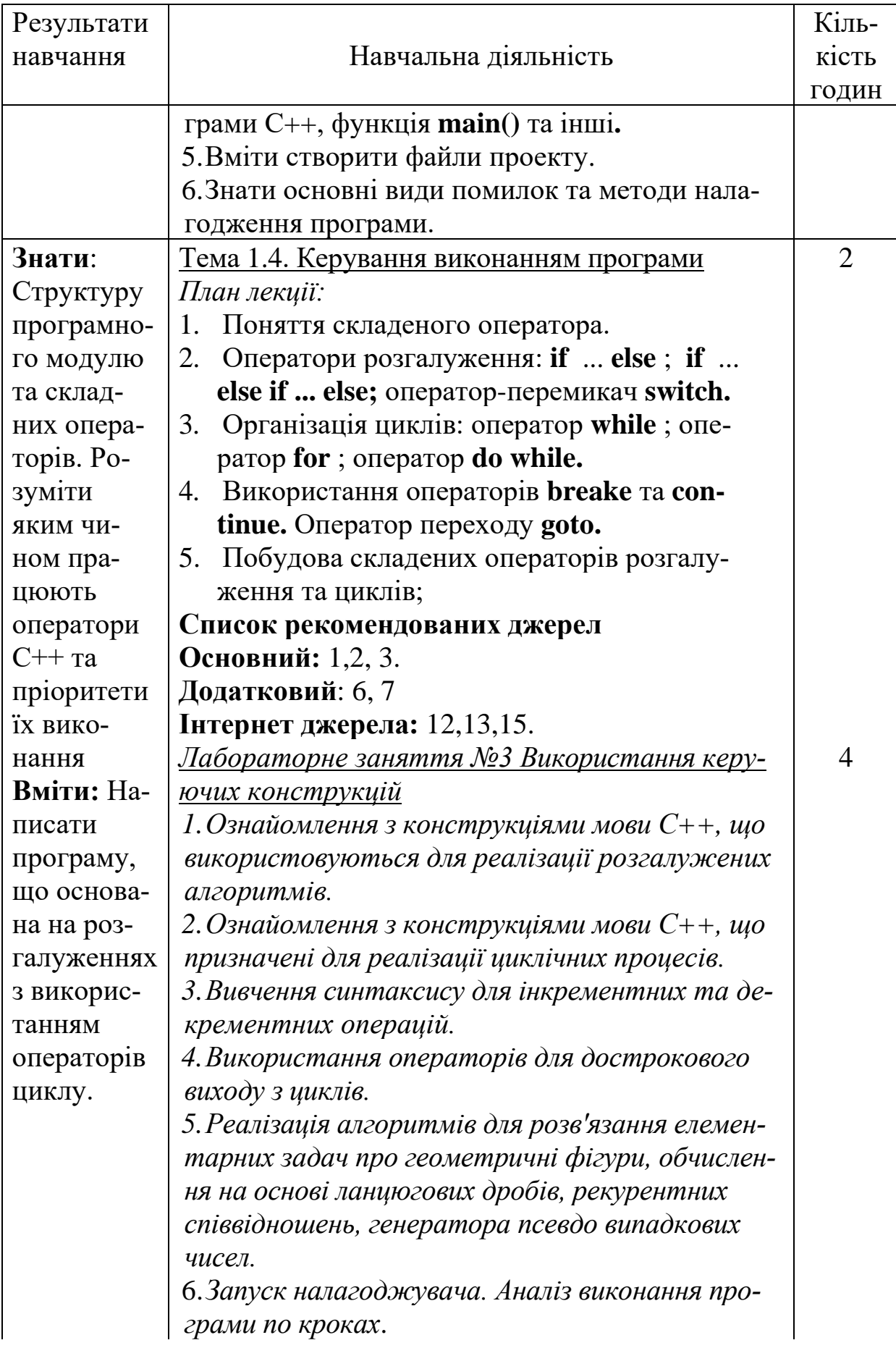

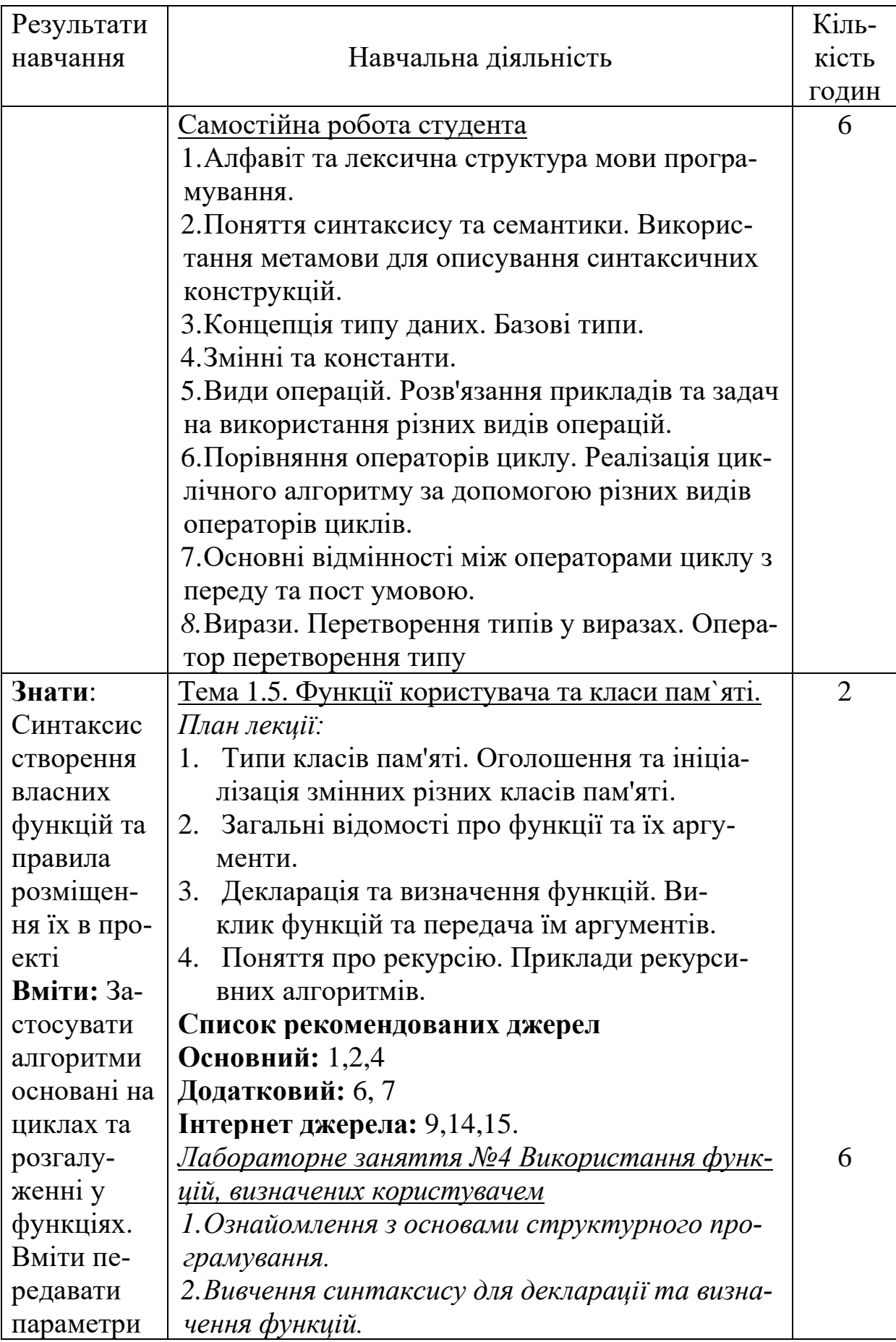

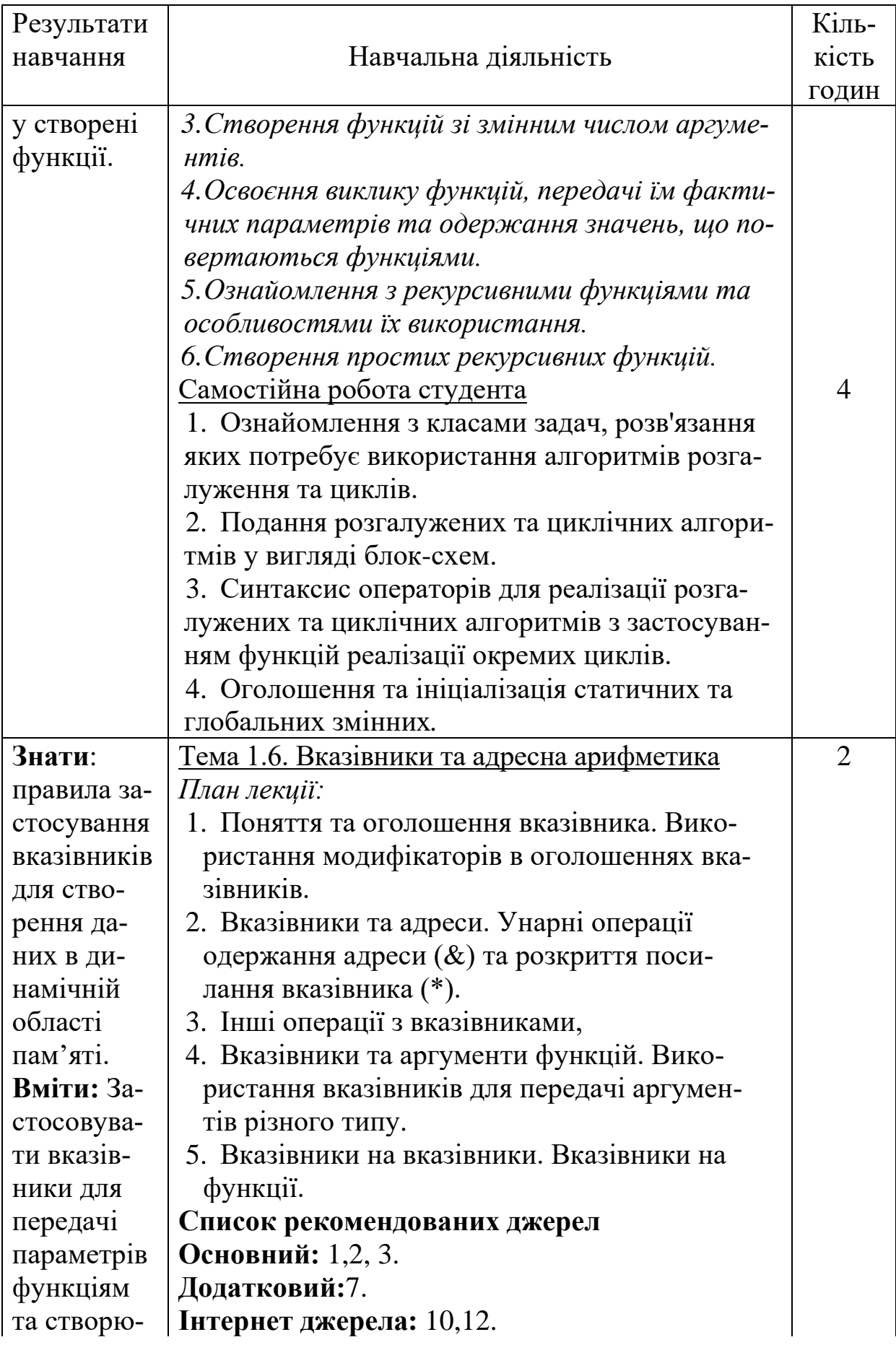

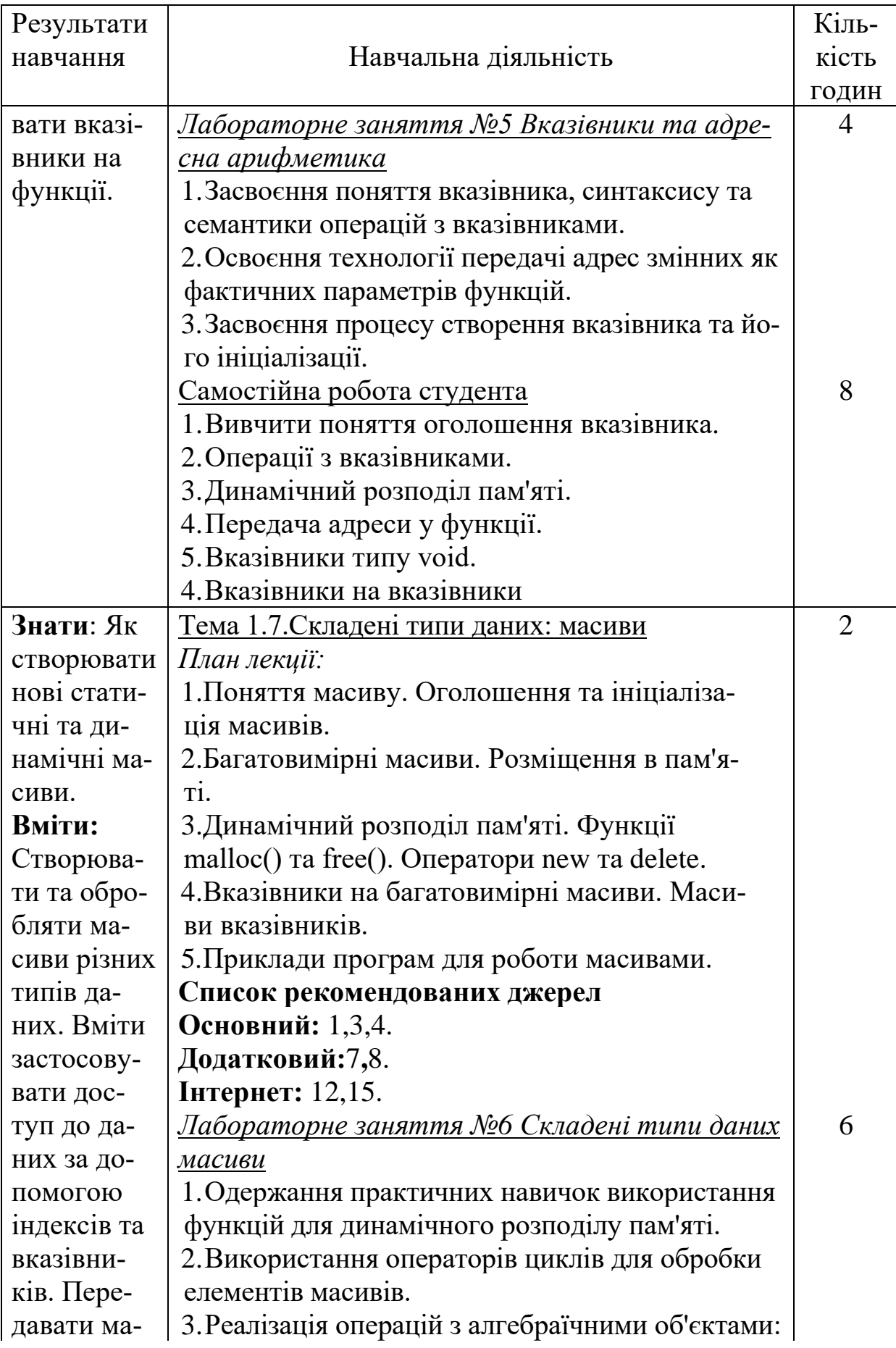

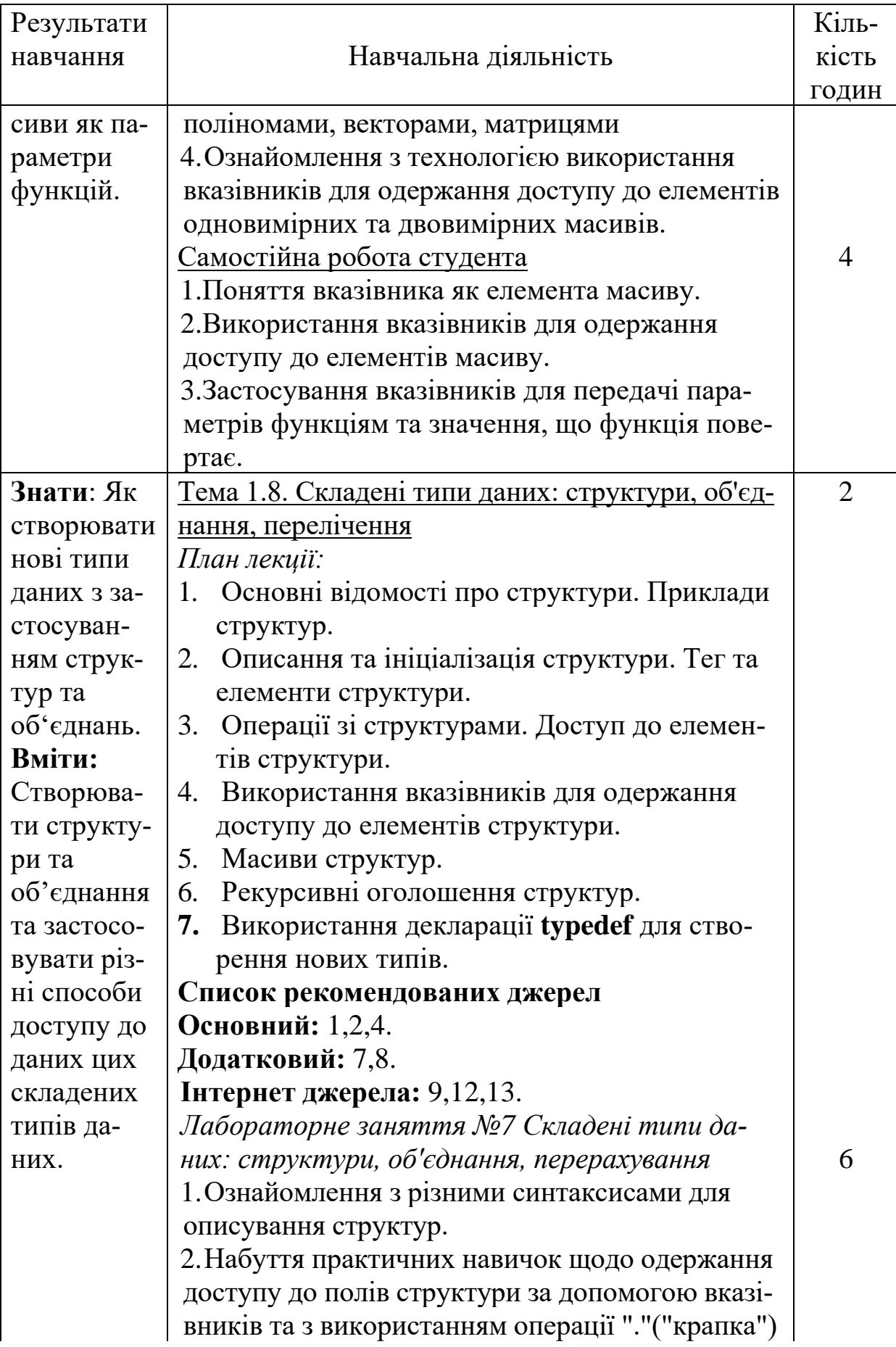

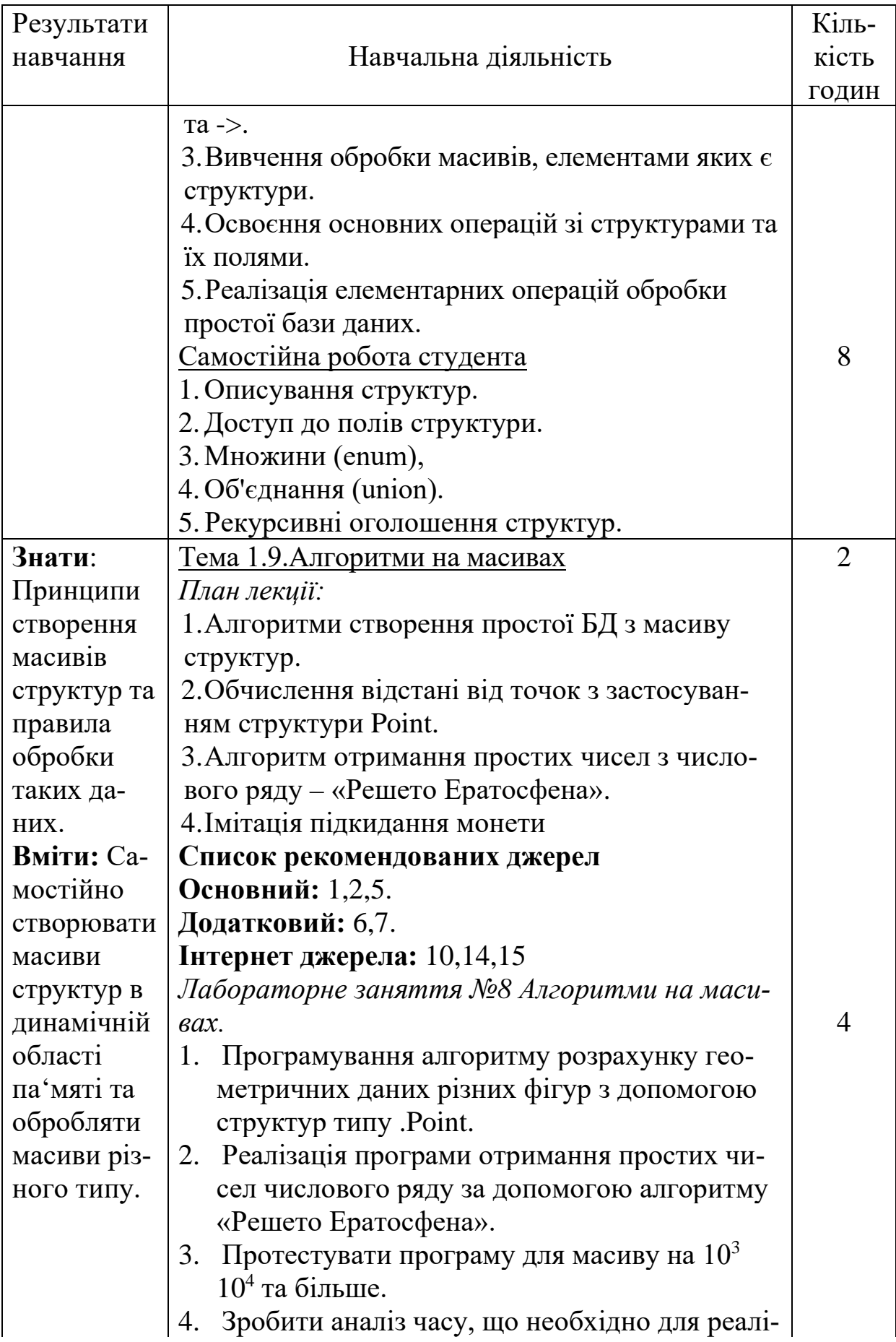

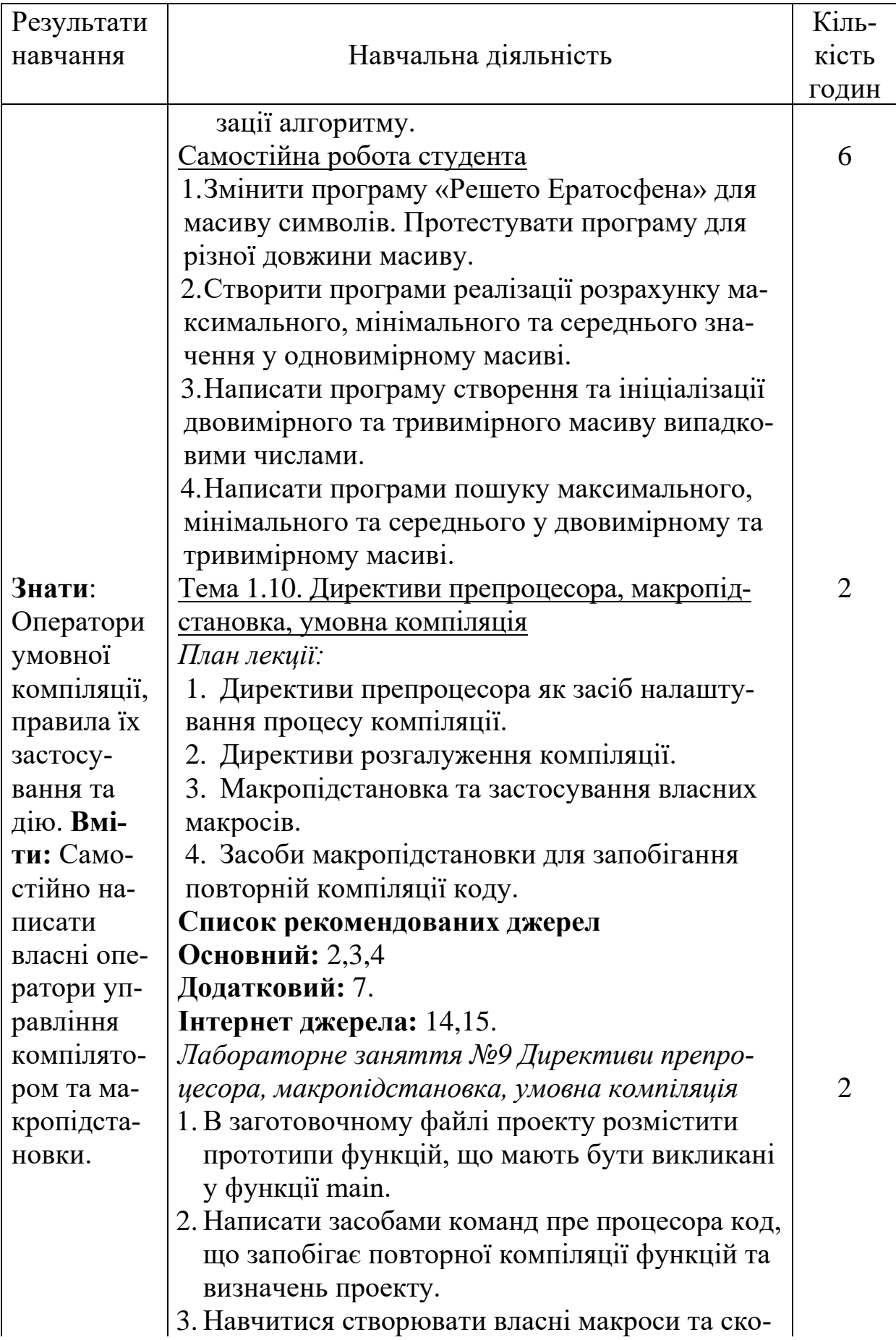

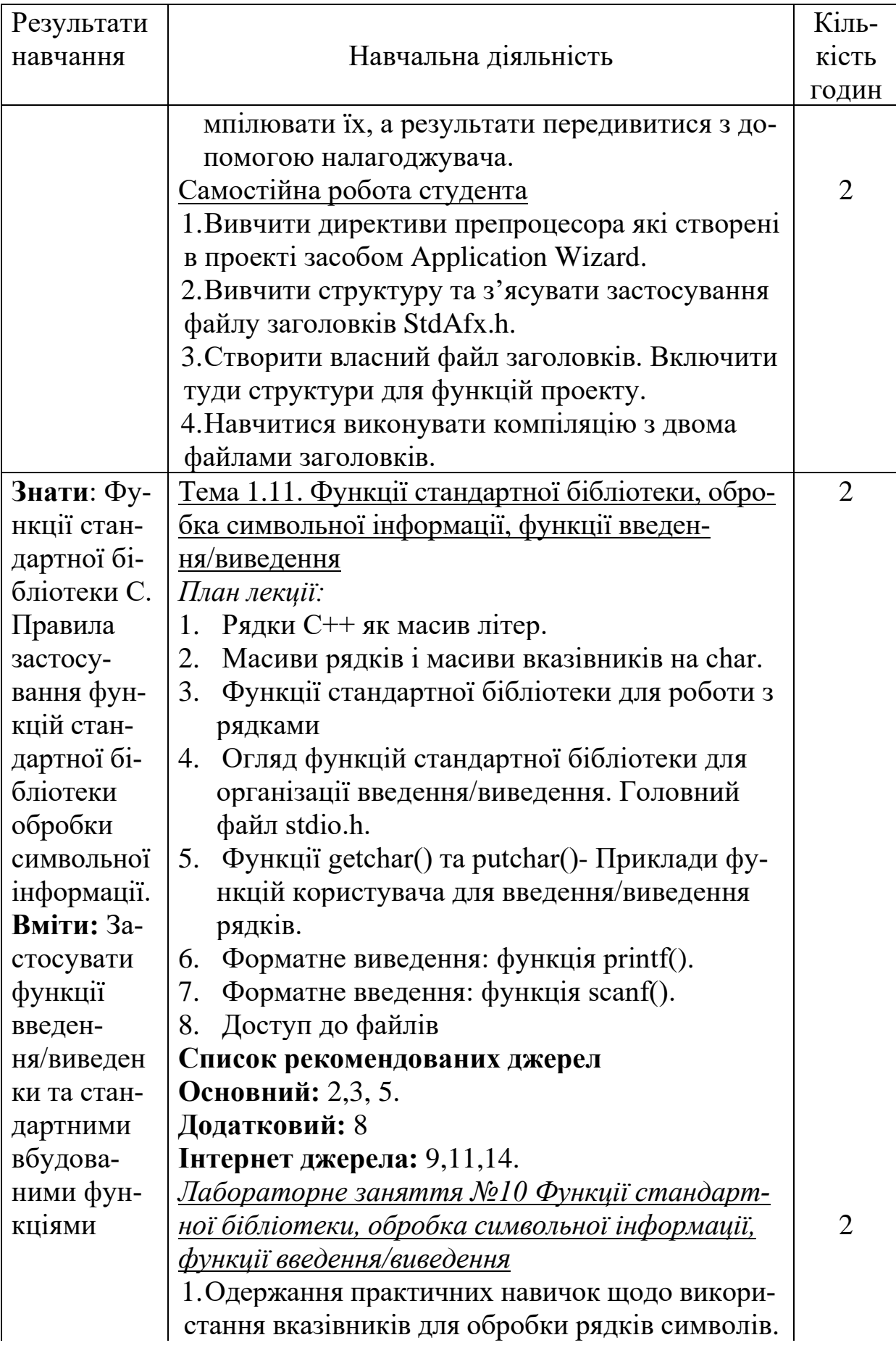

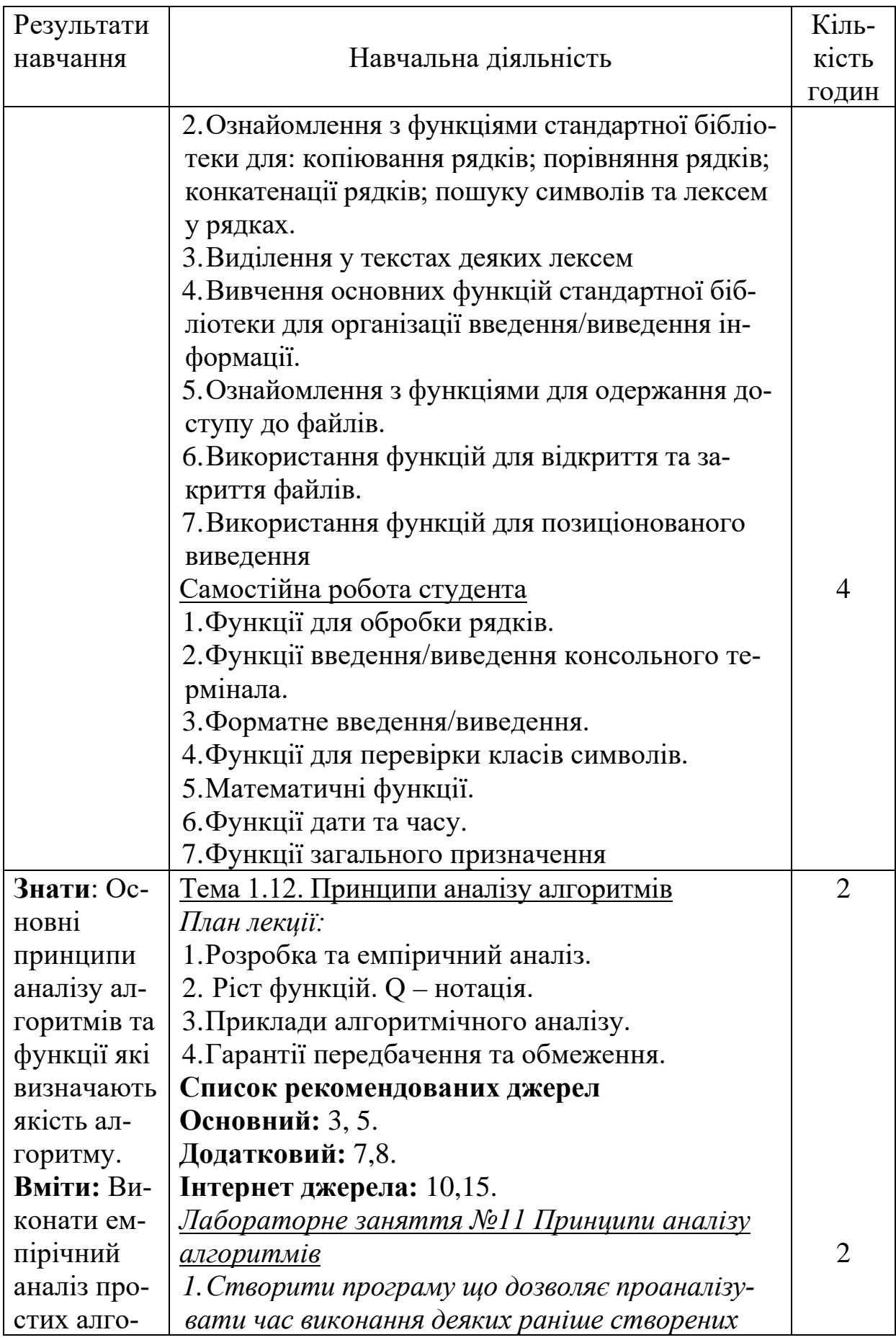

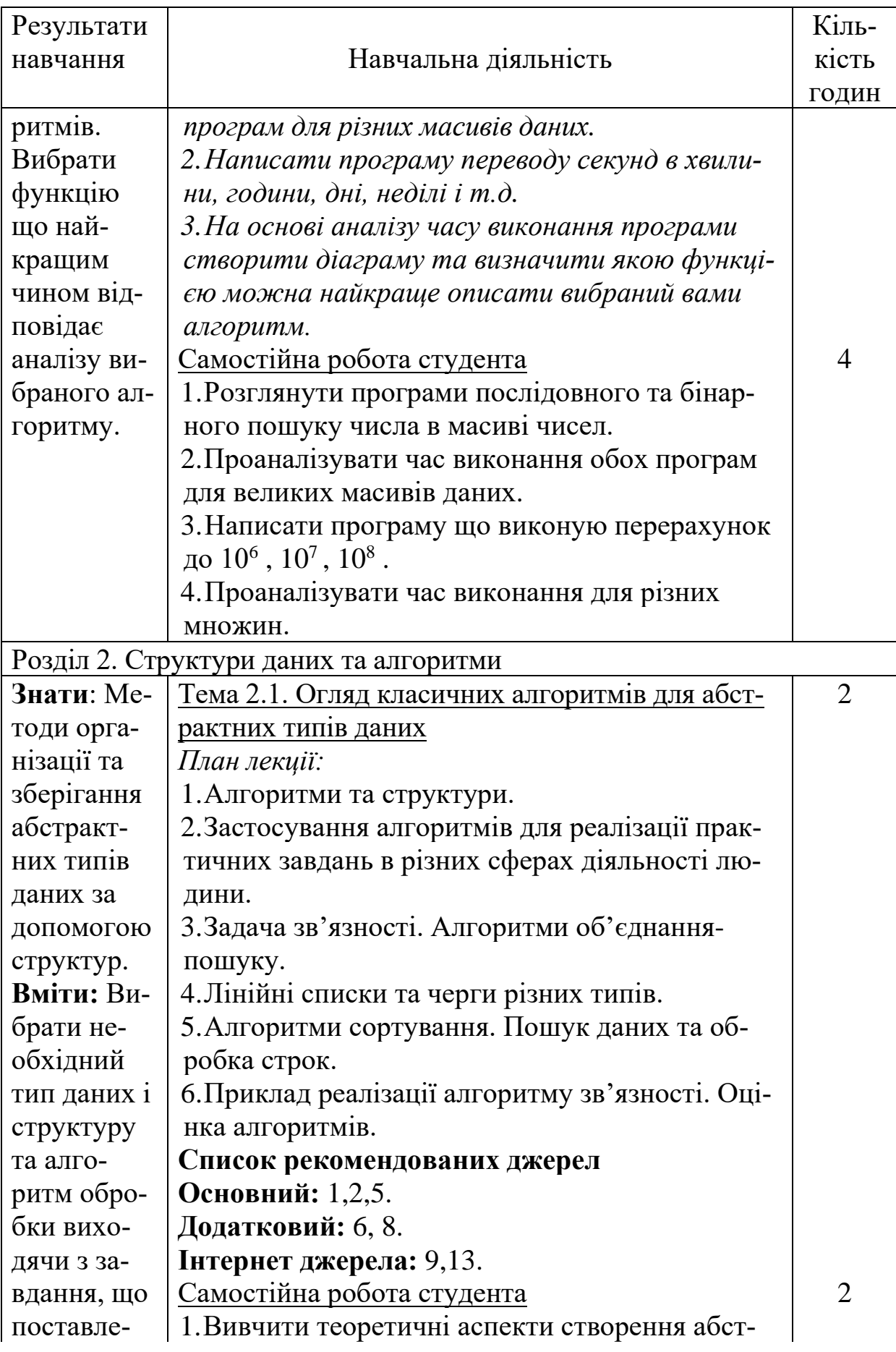

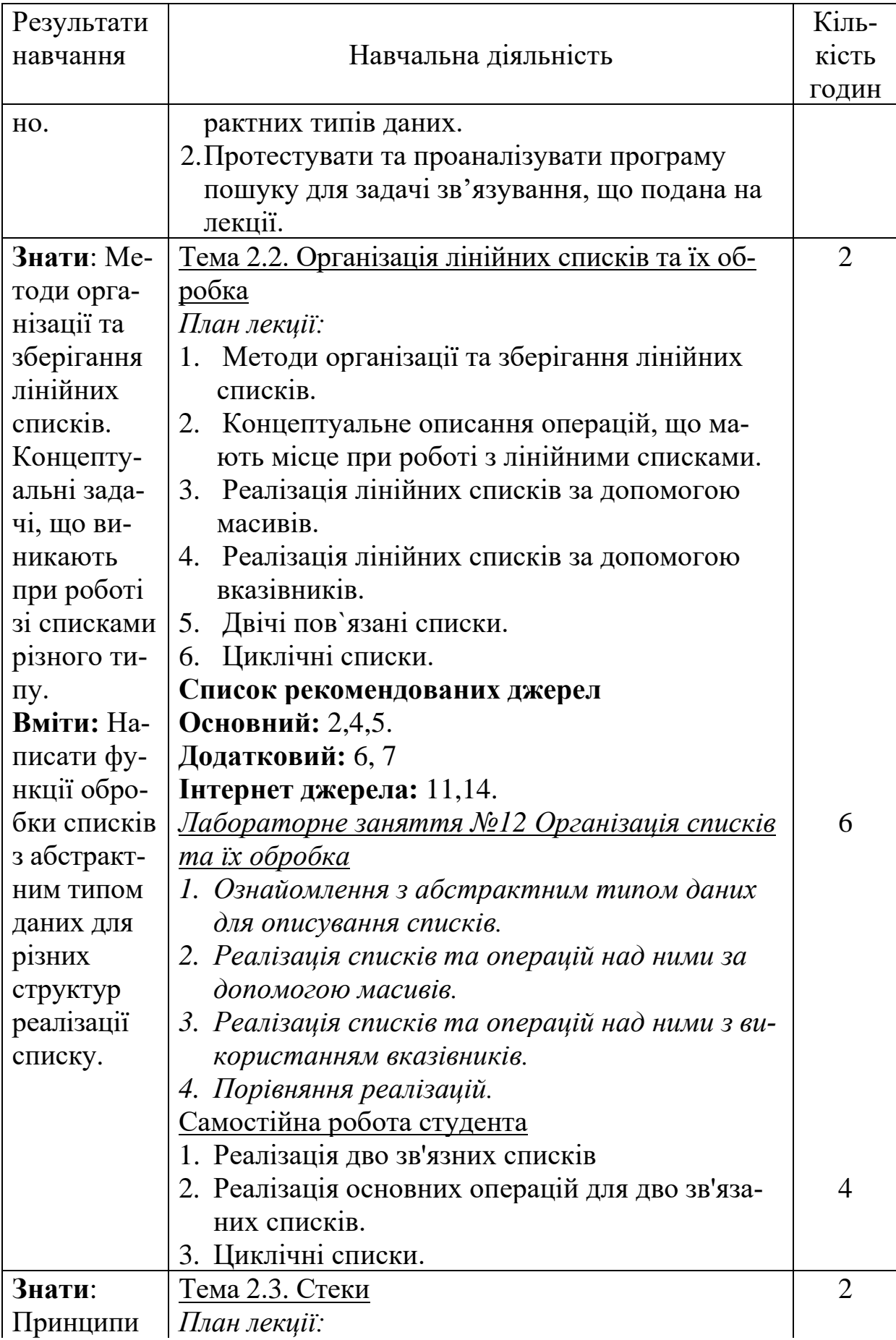

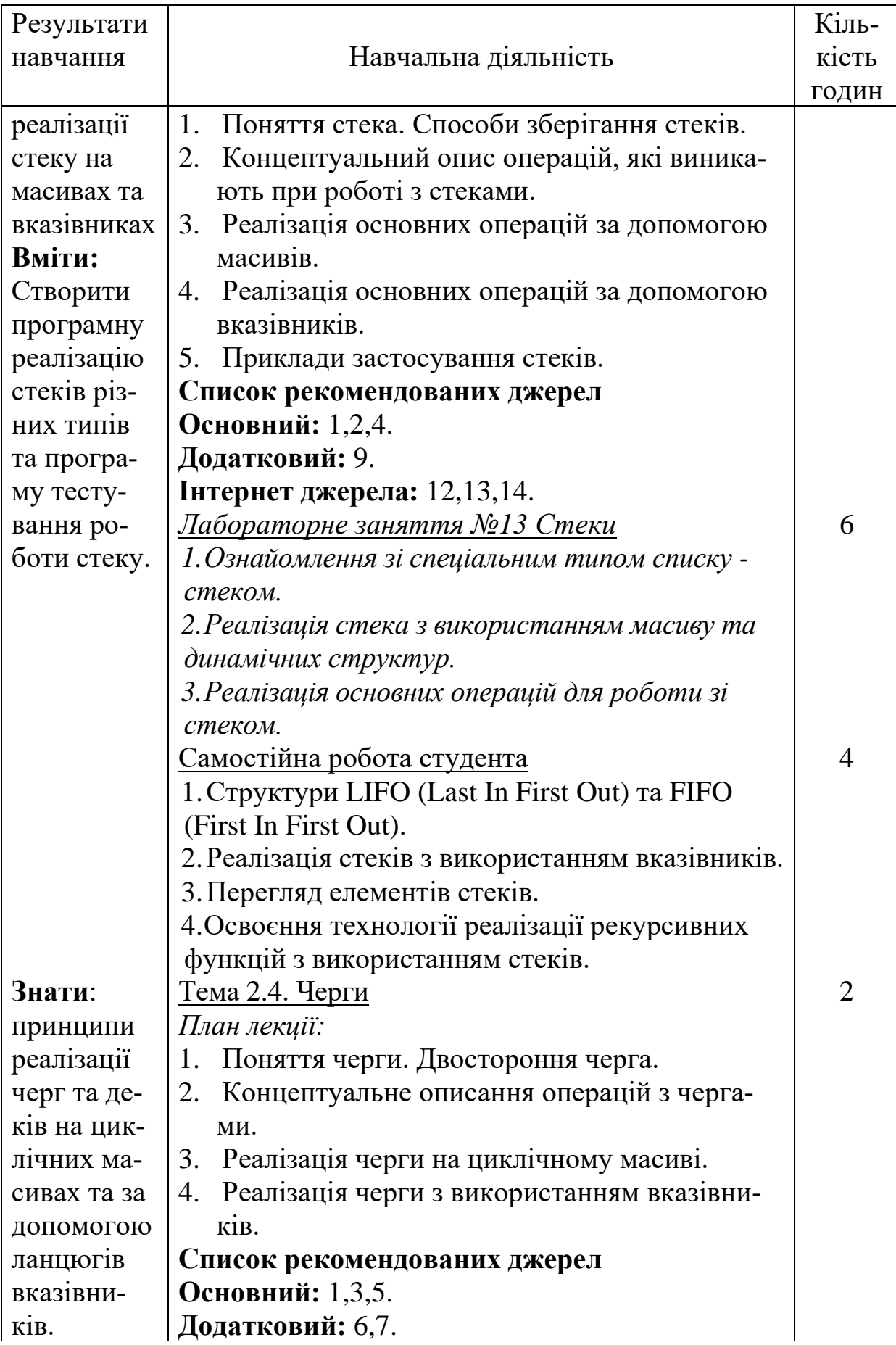

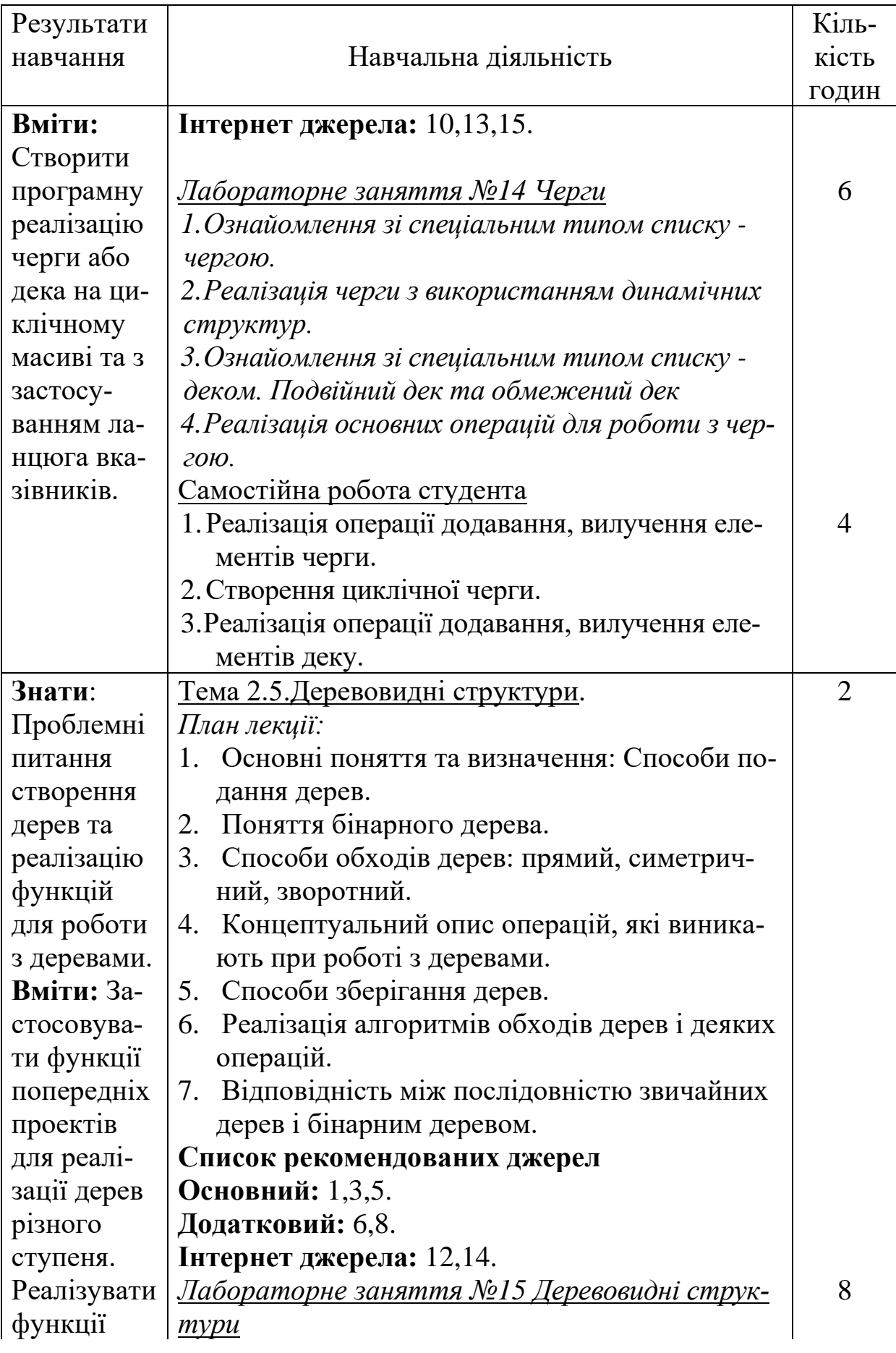

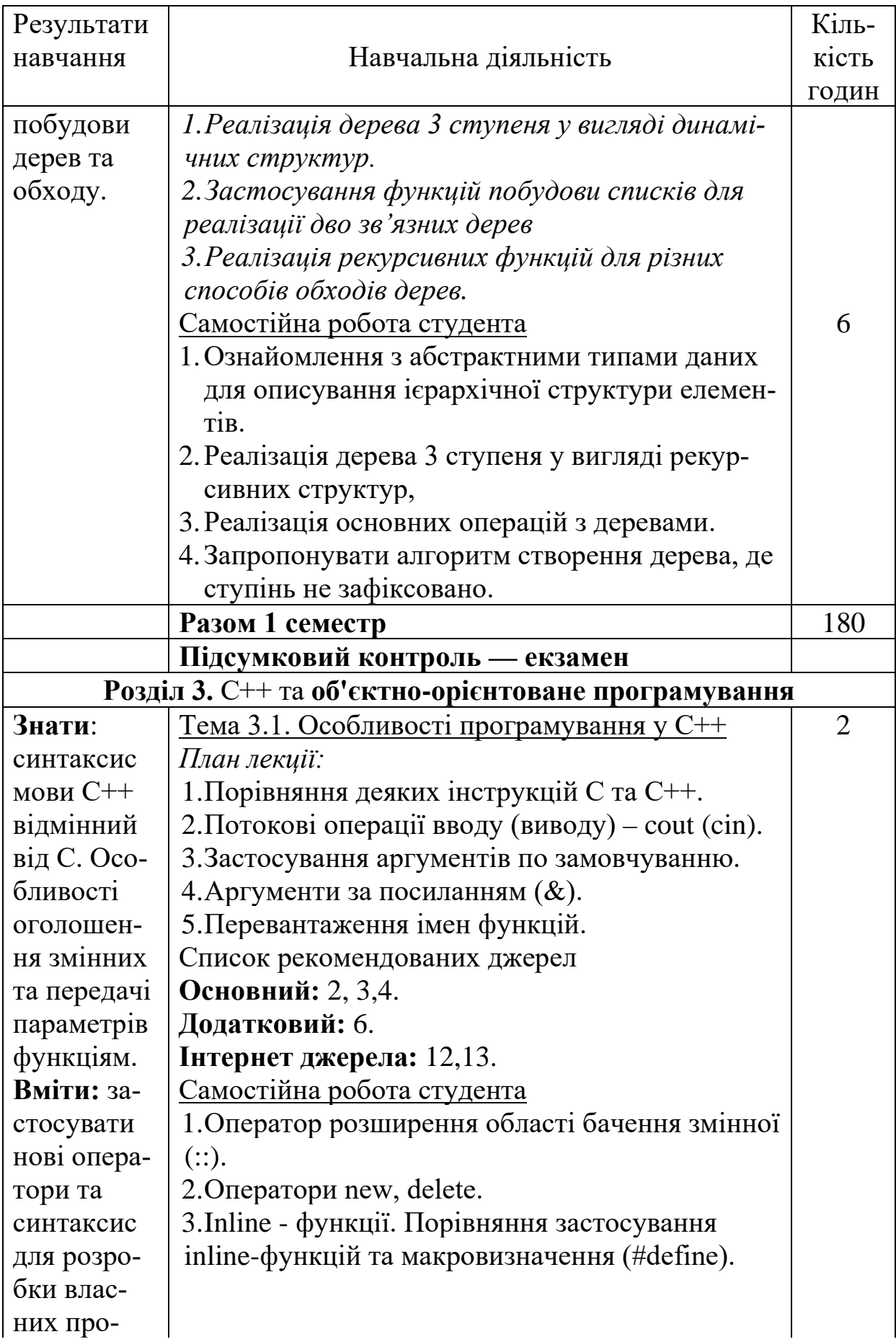

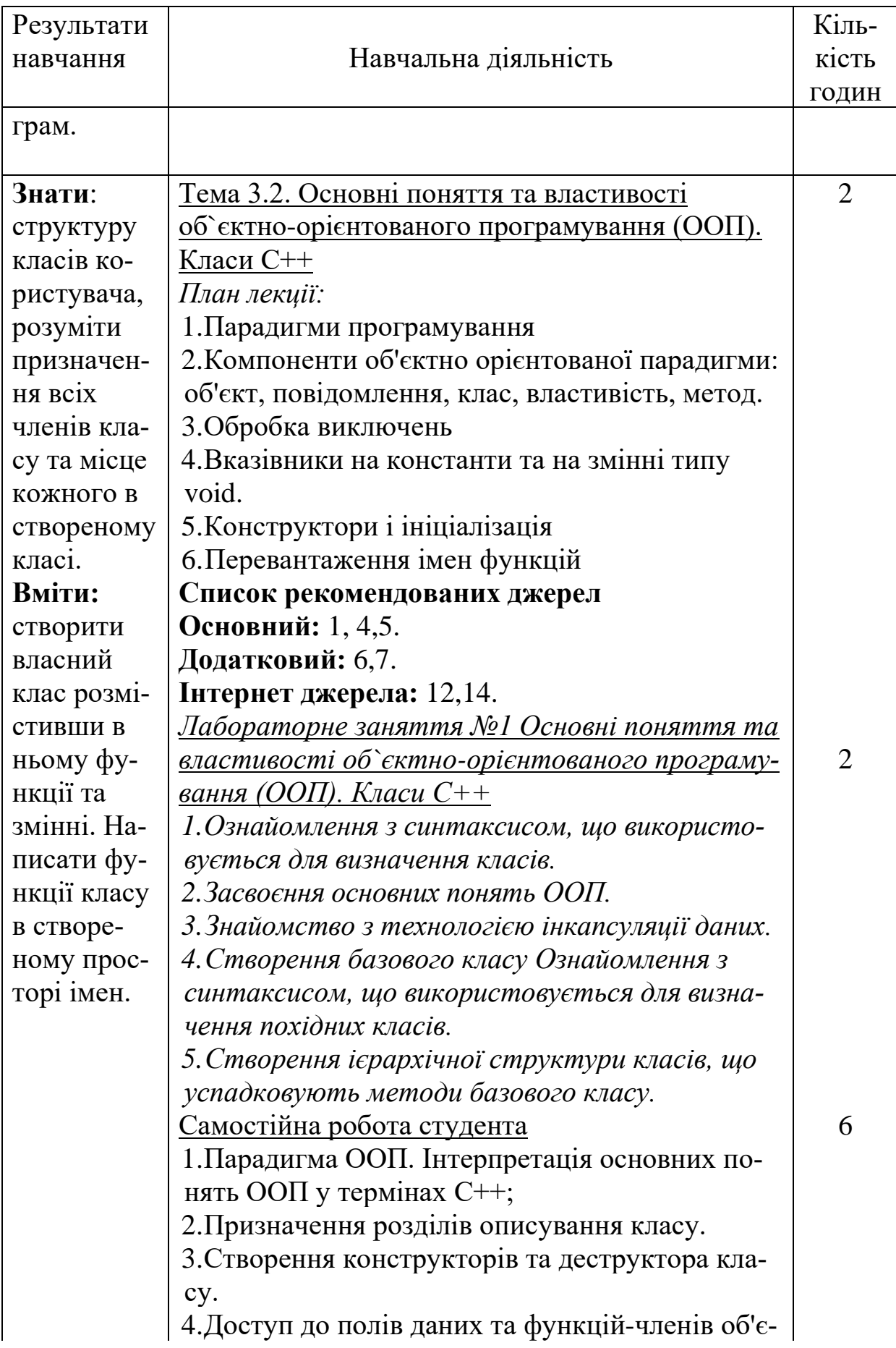

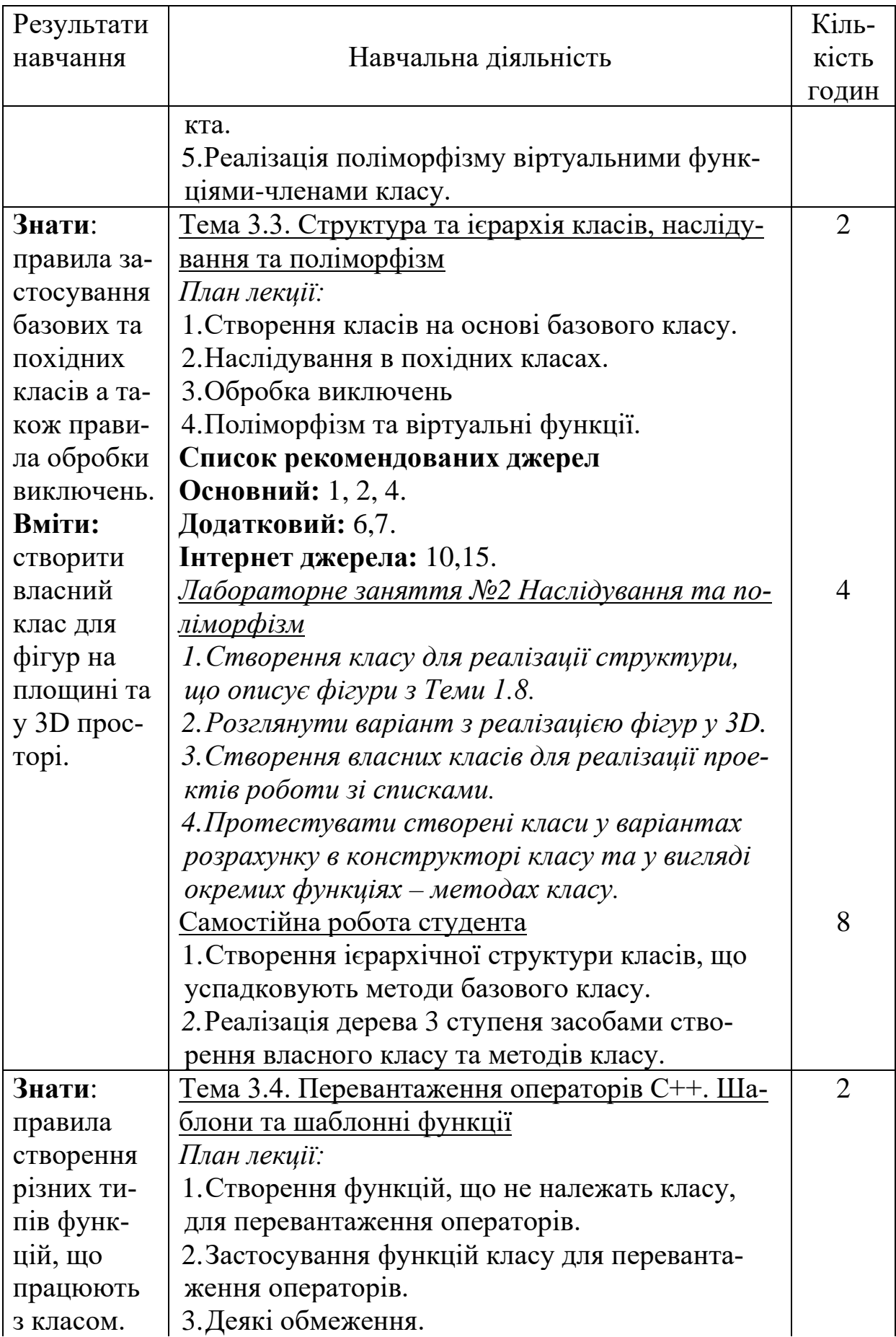

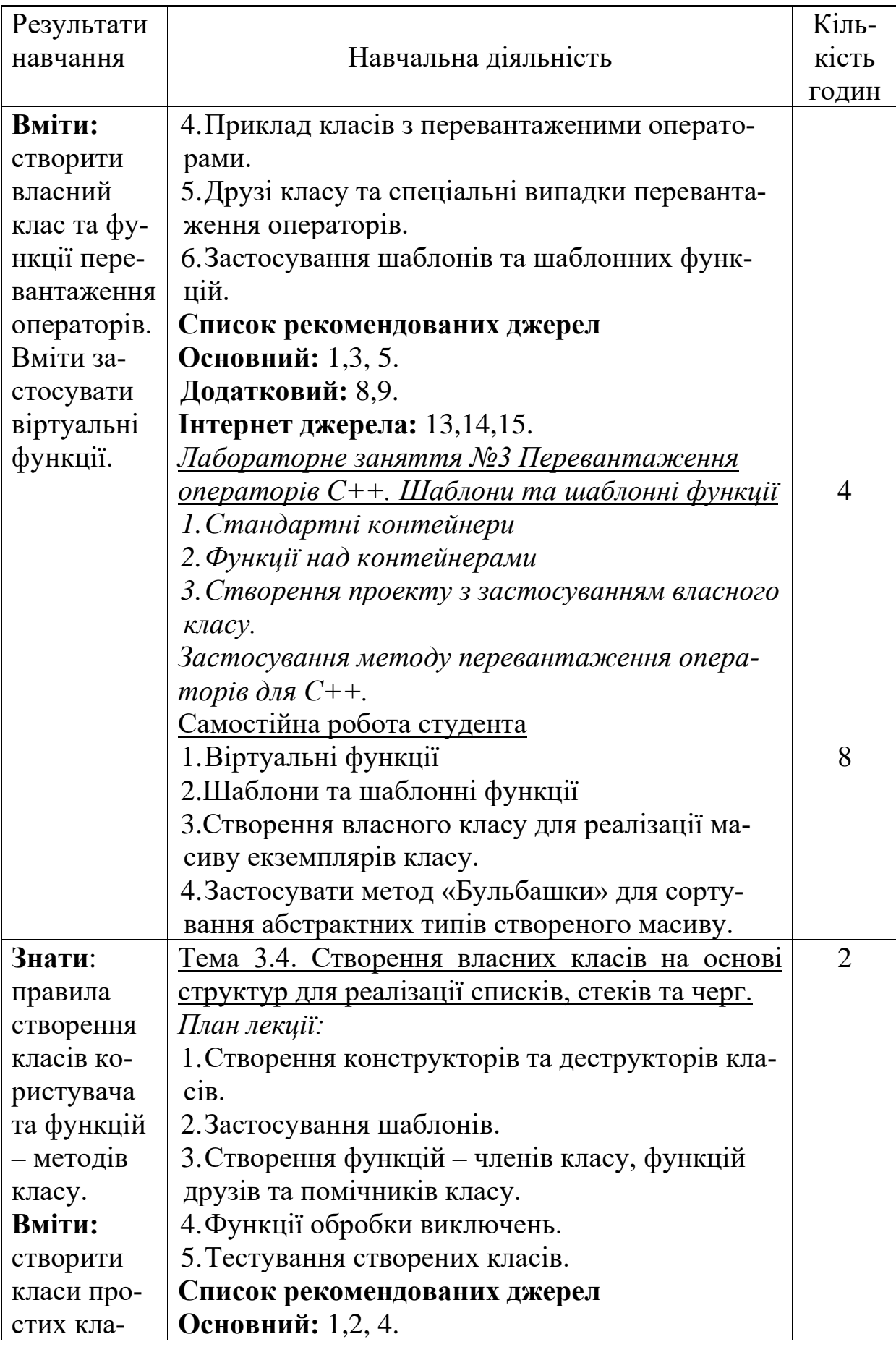

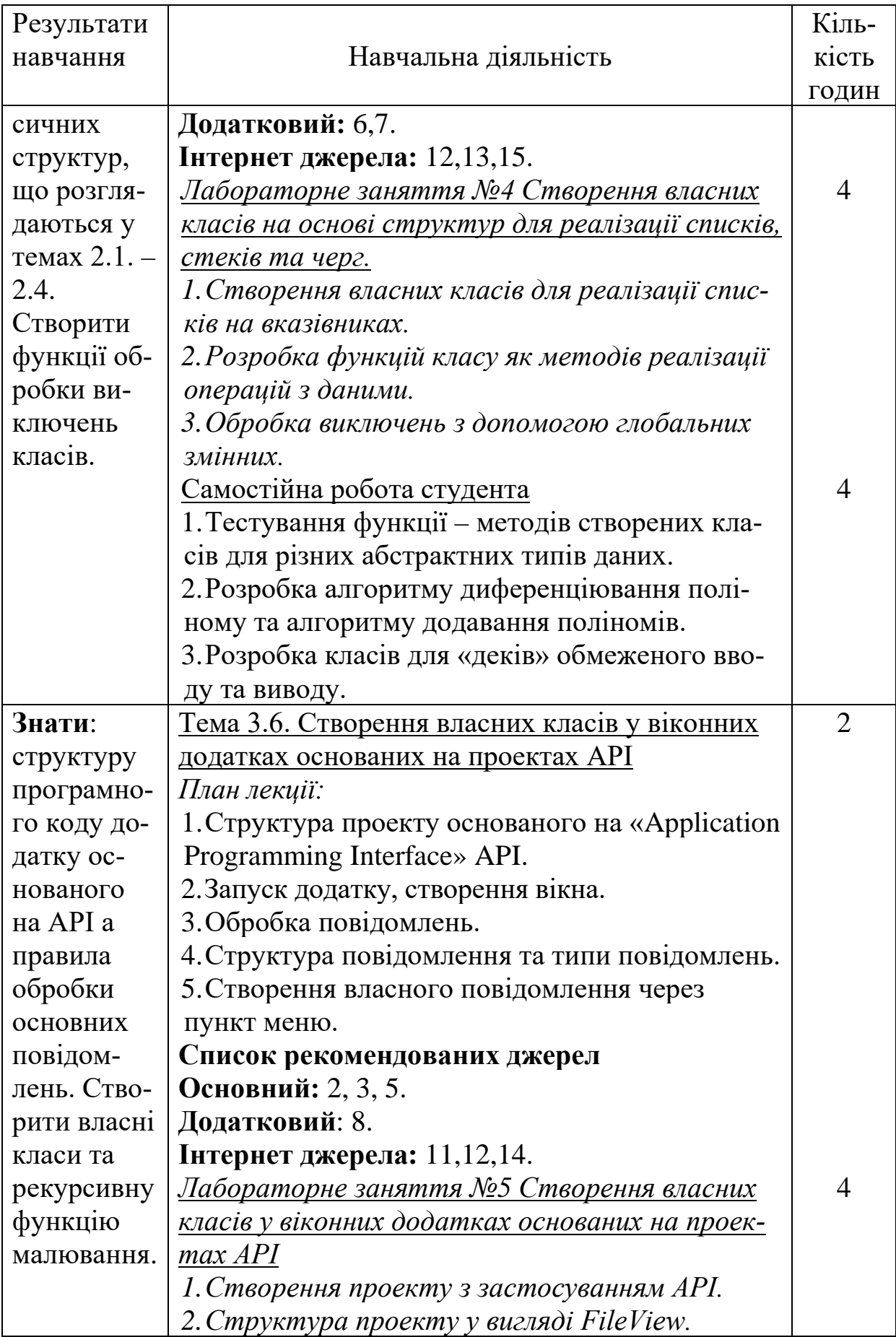

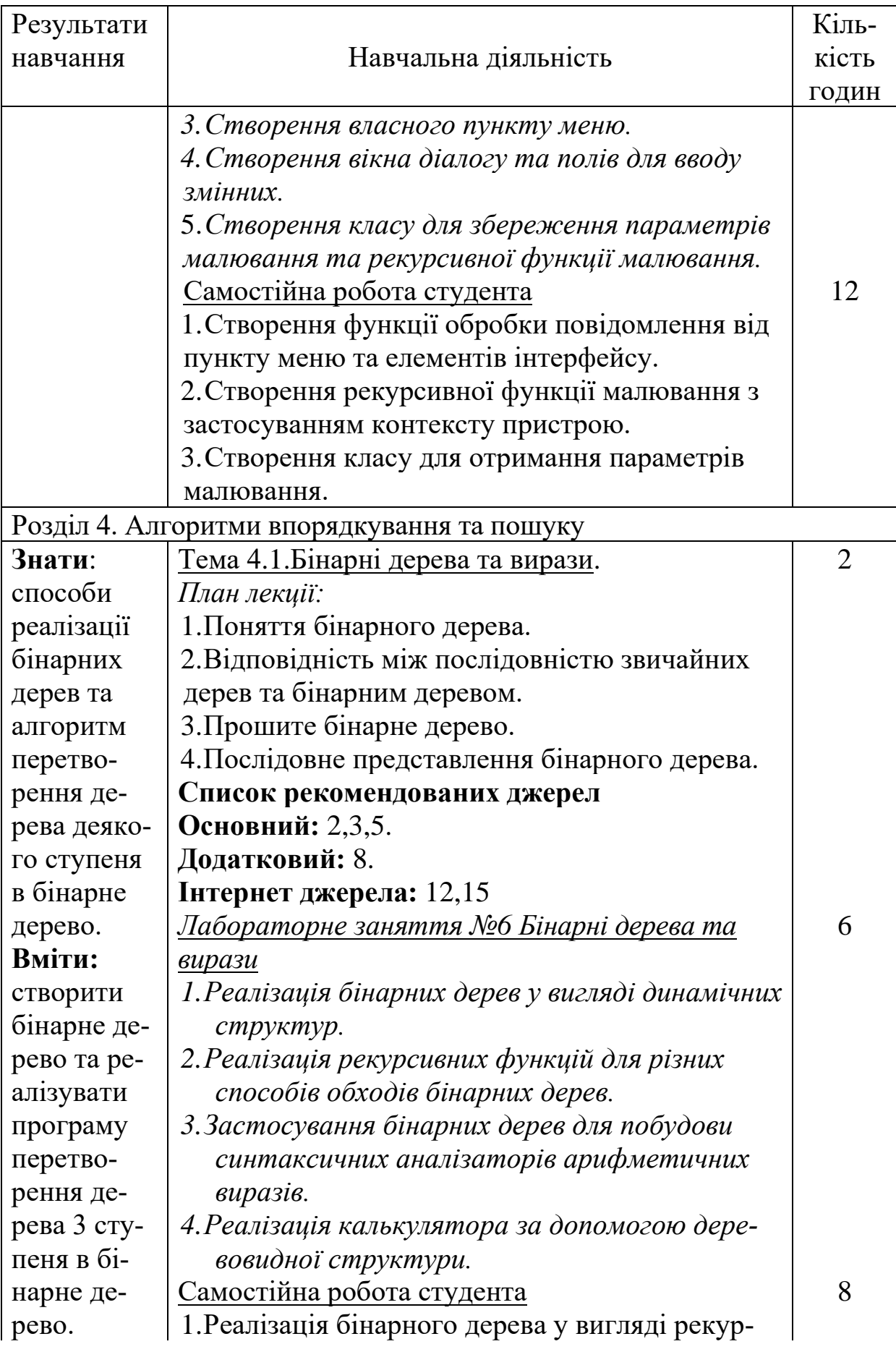

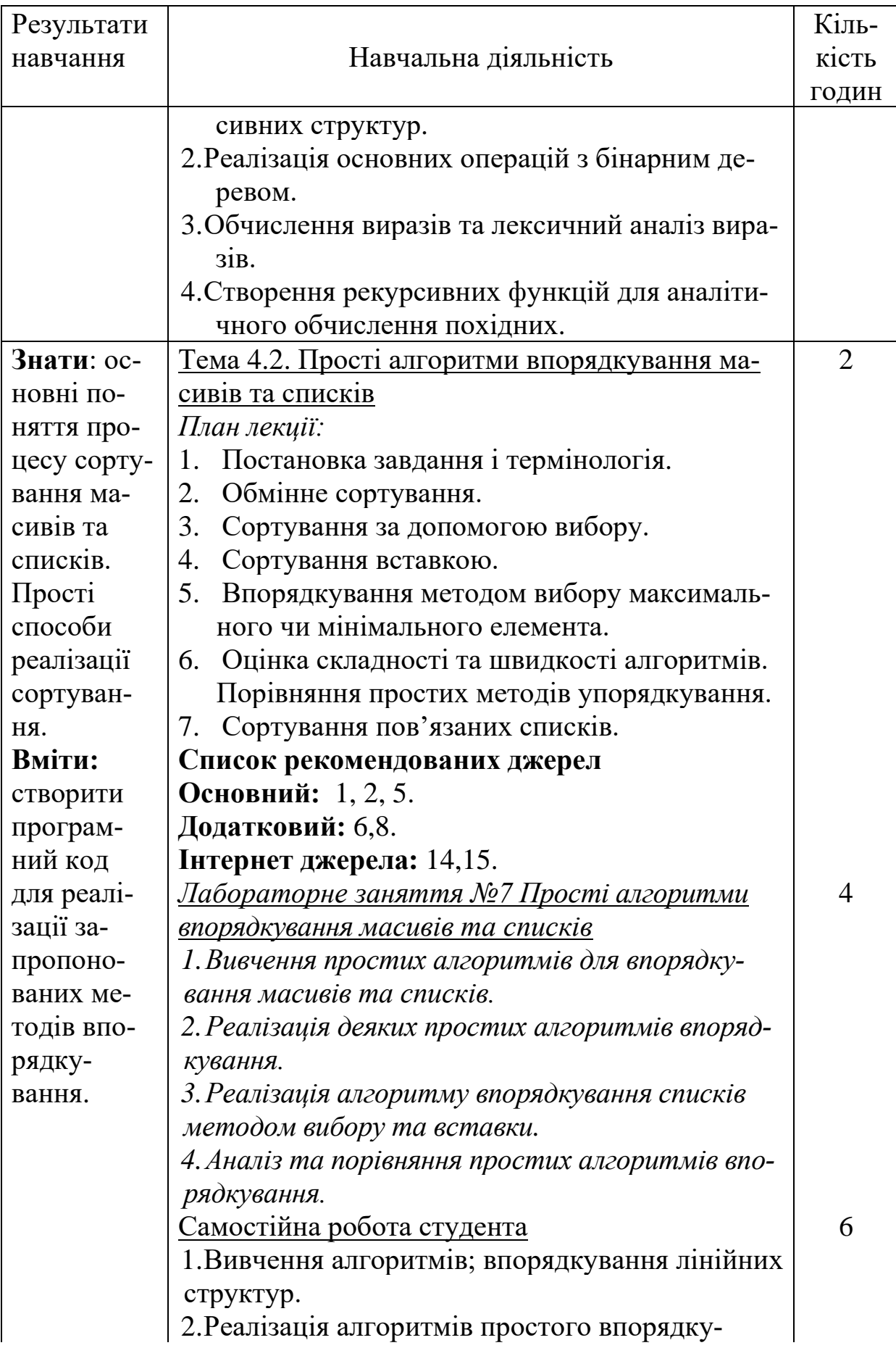

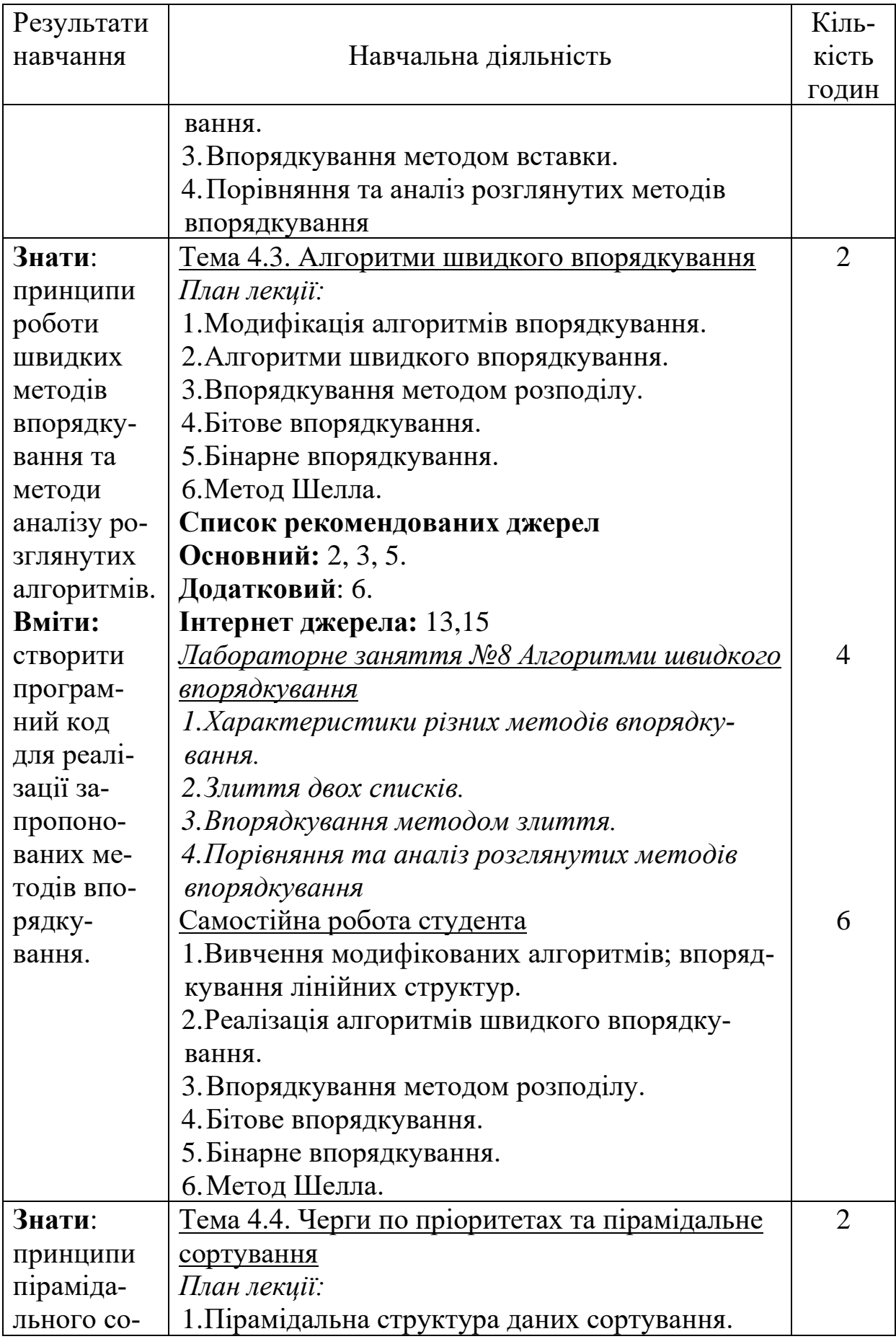

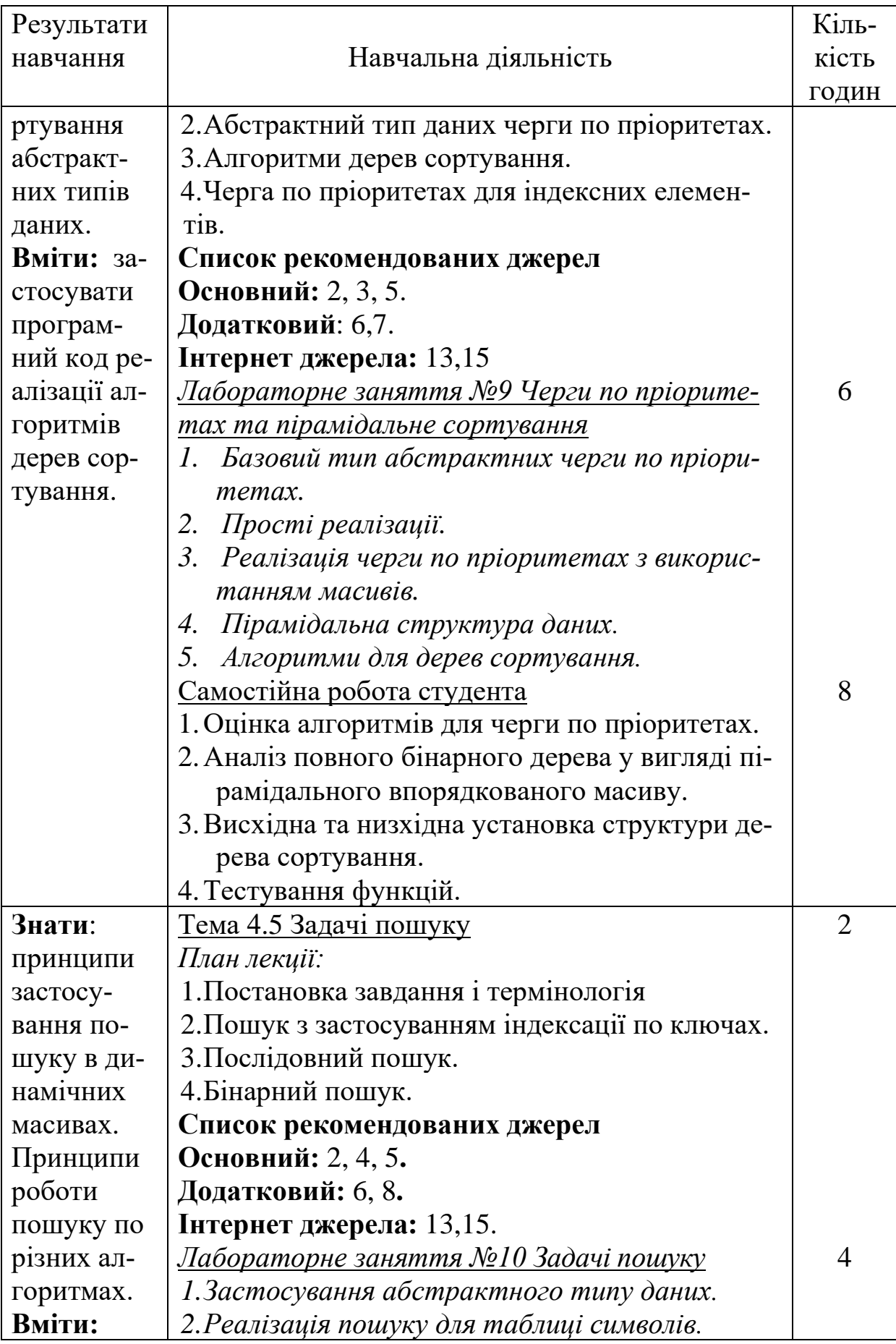

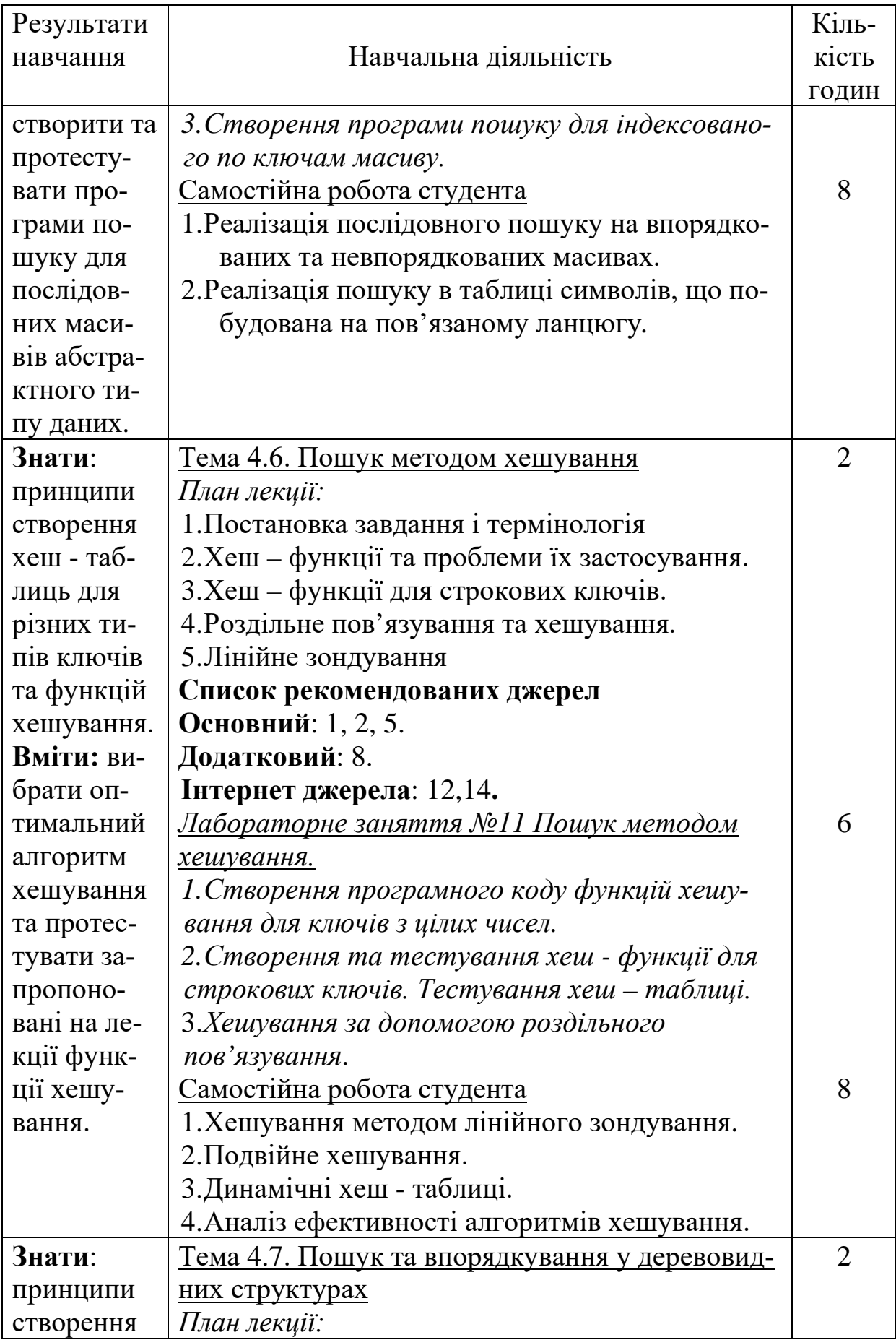

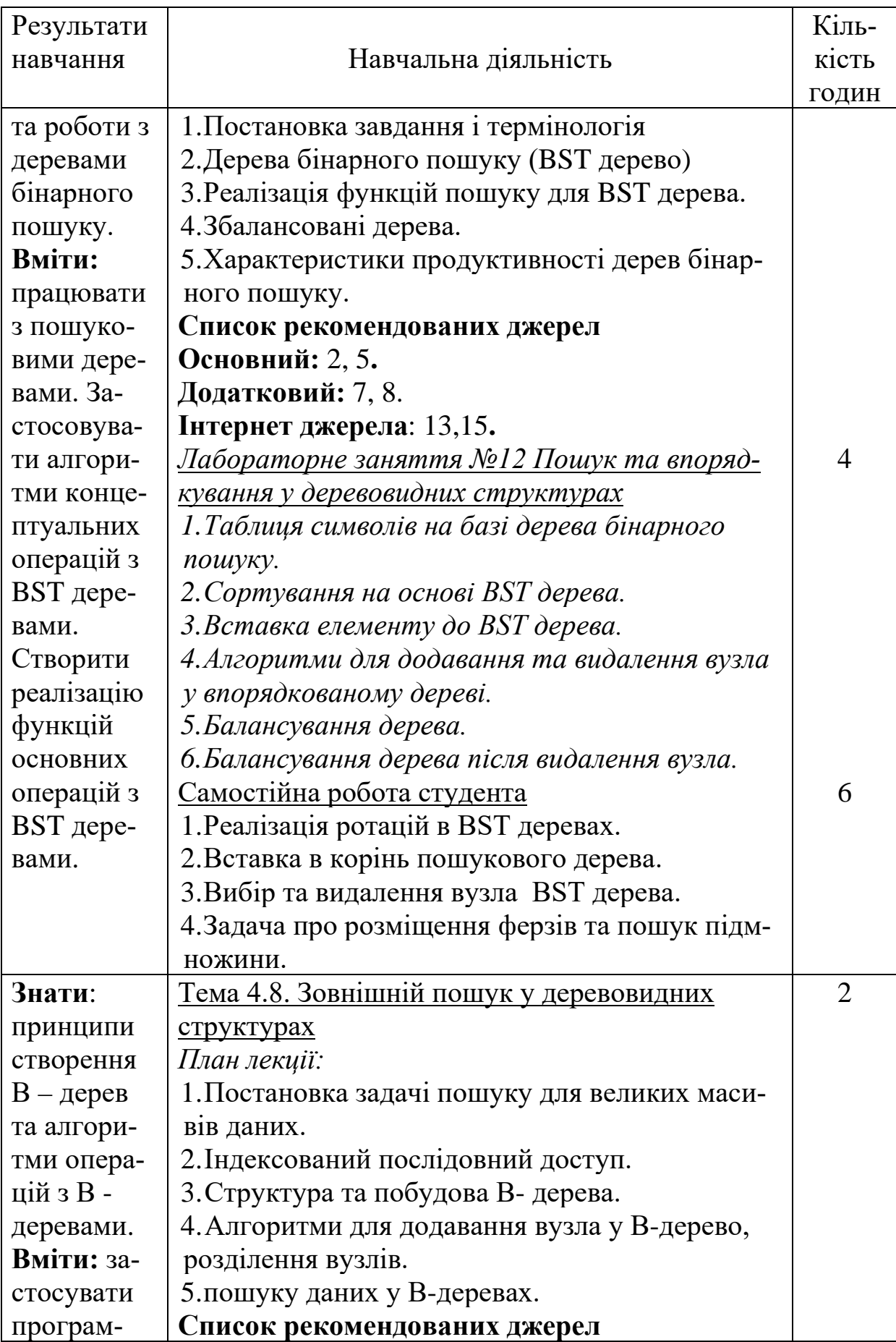

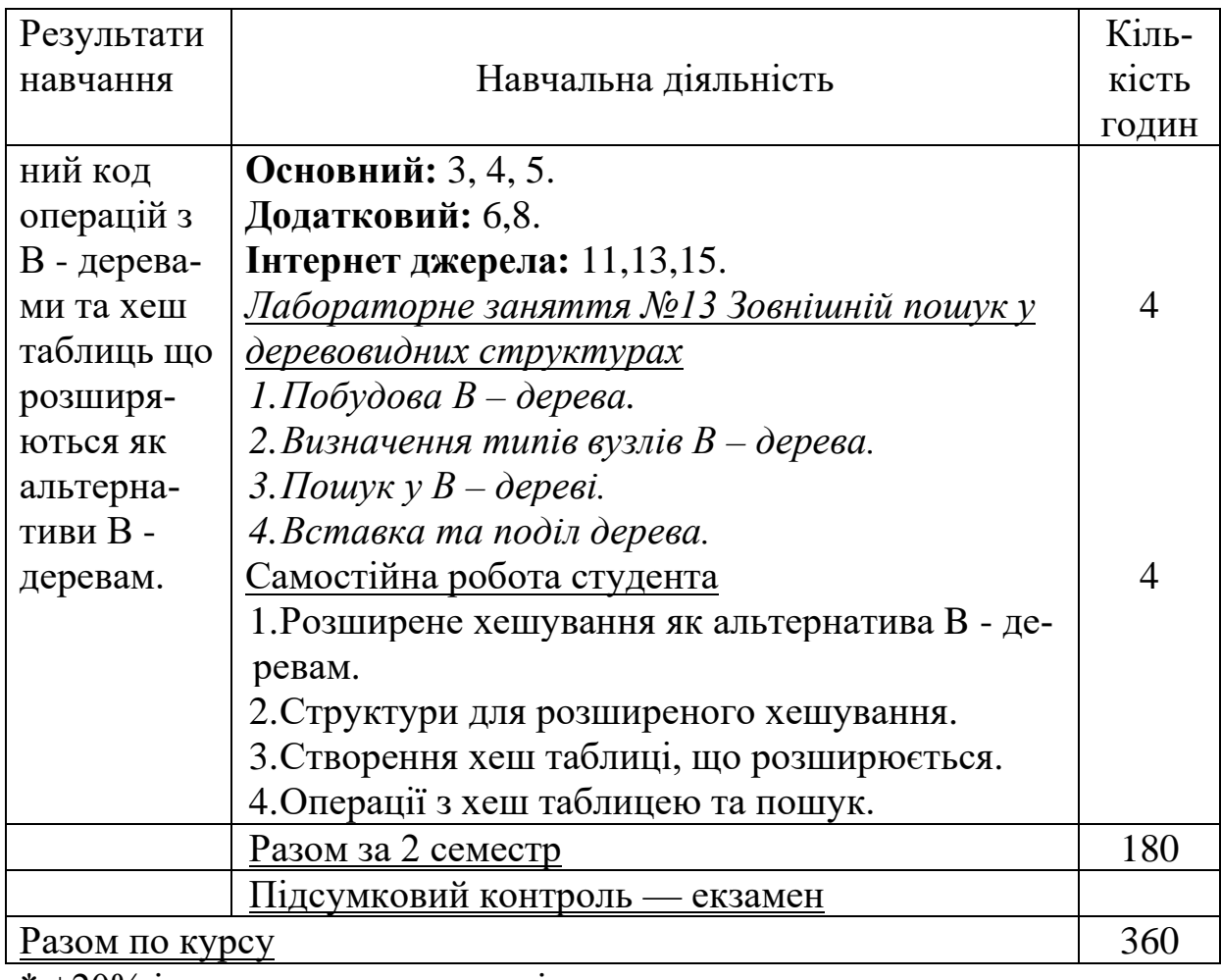

 $* +20\%$  інтерактиву – зазначені курсивом

### **3.Список рекомендованих джерел Основний:**[1](#page-32-0)

*1. Бєлов Ю. Вступ до програмування мовою С++. Організація обчислень: навч. посіб. / Ю.Бєлов, Т.Карнаух, Ю.Коваль, А.Ставровський. – К. : Видавничо-поліграфічний центр "Київський університет", 2012. – 175 с. с.: іл. (укр.)* 

*2. Л. М. Клакович, С. М. Левицька. Теорія алгоритмів: Навчальний посібник. — Друге видання, доповнене. — Львів :Видавничий центр ЛНУ ім. Івана Франка, 2015. — 161 с.*

*3. Зацерковний В. І. Алгоритмізація та програмування: навчальний посібник / В. І. Зацерковний, В. І. Гур'єв, І. В. Фірсова. – Ніжин: НДУ ім. М. Гоголя, 2013. – 302 с.*

4. Матвієнко М.П. Теорія алгоритмів: підручник / Матвієнко М.П.

<span id="page-32-0"></span><sup>\*</sup>Курсивом позначені видання, що наявні у бібліотеці КНТЕУ

–Київ: Ліра-К, 2017. – 344 с.

5. Sedgewick R., Algorithms in C++ :Fundamentals, data structurs, sorting, serching/ Princeton University 2011.– 1056 с.

#### **Додатковий**

6. Programming: Principles and Practice Using C++ (2nd Edition) / by Bjarne Stroustrup. – Addison-Wesley Professional, May 25, 2014. – 1312 p.

*7. Грицюк Ю Програмування мовою С++ / Ю.Грицюк, Т.Рак навчальний посібник. – Львів : Вид-во Львівського ДУ БЖД, 2011. – 292 с.* 

8. Effective Modern C++: 42 Specific Ways to Improve Your Use of C++11 and C++14 1st Edition / by Scott Meyers. - O'Reilly Media, Incorporated, December 5, 2014. – 334 p.

#### **Інтернет ресурси**

9. Український сайт, присвячений використанню та українізації операційної системи Linux. - Режим доступу : [http://linux.org.ua](http://linux.org.ua/)

10. Книжки з методик програмування на C++. - Режим доступу : <http://progbook.net/ss>

11. Довідник мови програмування С++ [Електронний ресурс]. – Режим доступу: https://msdn.microsoft.com/ukua/library/3bstk3k5.aspx.

12. Сайт про мову програмування С++ [Електронний ресурс]. – Режим доступу: http://www.cplusplus.com/.

13. Довідник по IDE VisualStudio [Електронний ресурс]. – Режим доступу: [https://msdn.microsoft.com/.](https://msdn.microsoft.com/)

14. Сайт підтримки бібліотеки NumPy [Електронний ресурс]. – Режим доступу : [http://www.numpy.org.](http://www.numpy.org/)

15. <http://progbook.net/ss/> Книжки по методикам програмування на С++.